## **МИНИСТЕРСТВО НАУКИ И ВЫСШЕГО ОБРАЗОВАНИЯ РОССИЙСКОЙ ФЕДЕРАЦИИ ФЕДЕРАЛЬНОЕ ГОСУДАРСТВЕННОЕ БЮДЖЕТНОЕ ОБРАЗОВАТЕЛЬНОЕ УЧРЕЖДЕНИЕ ВЫСШЕГО ОБРАЗОВАНИЯ**

**«ВОРОНЕЖСКИЙ ГОСУДАРСТВЕННЫЙ УНИВЕРСИТЕТ ИНЖЕНЕРНЫХ ТЕХНОЛОГИЙ»** 

**УТВЕРЖДАЮ** Проректор по учебной работе

 ДОКУМЕНТ ПОДПИСАН ЭЛЕКТРОННОЙ ПОДПИСЬЮ

Сертификат: 00A29CA99D98126F4EB57F6F989D713C88 Владелец: Василенко Виталий Николаевич Действителен: с 07.07.2022 до 30.09.2023

\_Василенко В.Н.<br>Гарило. (подпись)

«25» мая 2023 г.

## **Р АБ О Ч А Я П Р О Г Р АМ М А Д И С Ц И П Л И Н Ы**

## **Информационные технологии**

Направление подготовки

09.03.02 Информационные системы и технологии

Направленность (профиль) подготовки

Моделирование и проектирование информационных технологий и систем

Квалификация выпускника

**Бакалавр**

Воронеж

#### 1. Цель и задачи дисциплины

Целью освоения дисциплины «Информационные технологии» является формирование компетенций обучающегося в области профессиональной деятельности по Реестру Минтруда - 06 Связь, информационные и коммуникационные технологии и сфере профессиональной деятельности - Сфера исследования, разработки, внедрения и сопровождения информационных технологий и систем:

В рамках освоения ОП ВО выпускники готовятся к решению задач профессиональной деятельности следующих типов:

- производственно-технологический;

- проектный;

- организационно-управленческий

Программа составлена в соответствии с требованиями Федерального государственного образовательного стандарта высшего образования, на основе примерной основной образовательной программы высшего образования по направлению подготовки 09.03.02 «Информационные системы и технологии», (уровень образования - бакалавриат).

#### $2.$ Перечень планируемых результатов обучения, соотнесенных с планируемыми результатами освоения образовательной программы

В результате освоения дисциплины в соответствии с предусмотренными компетенциями обучающийся должен:

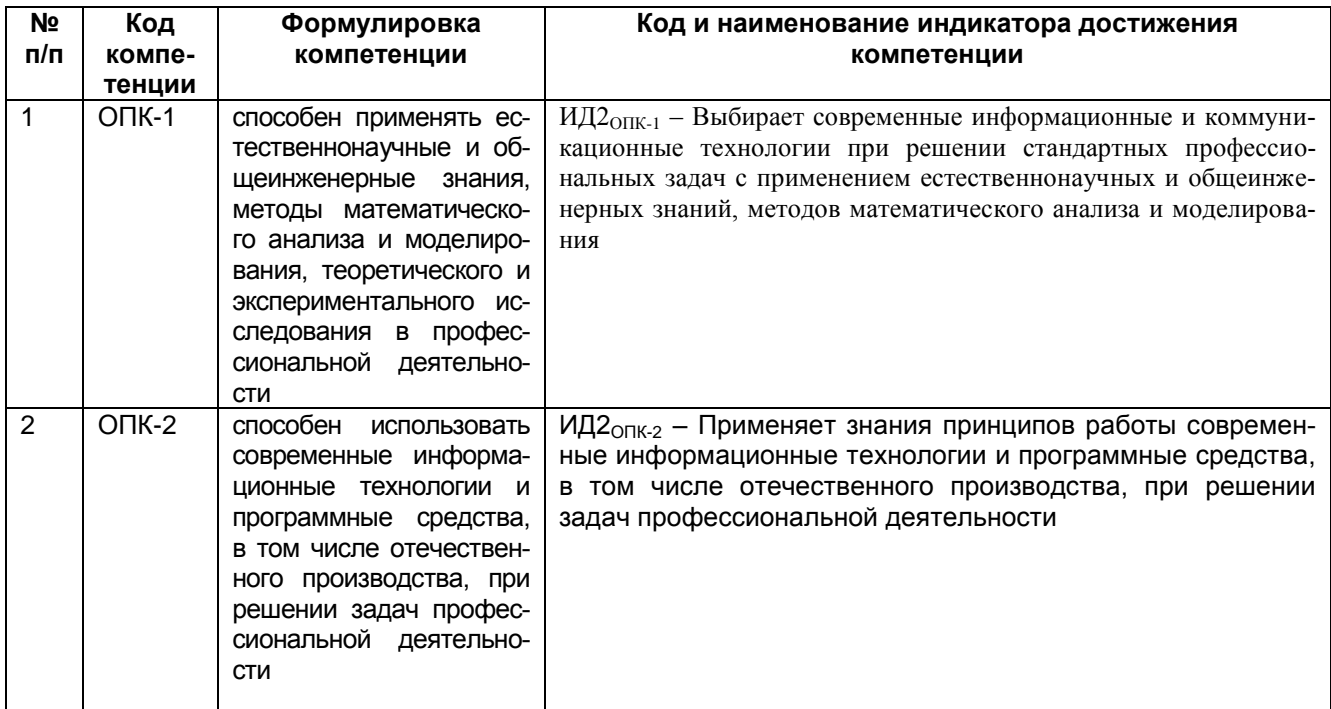

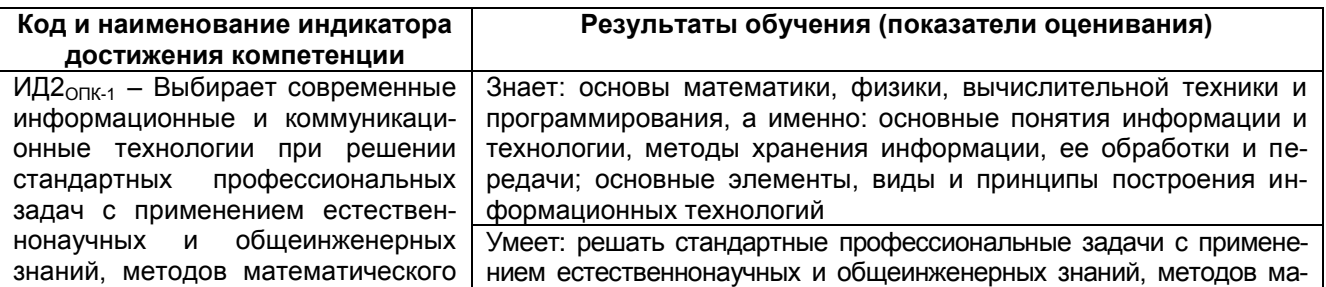

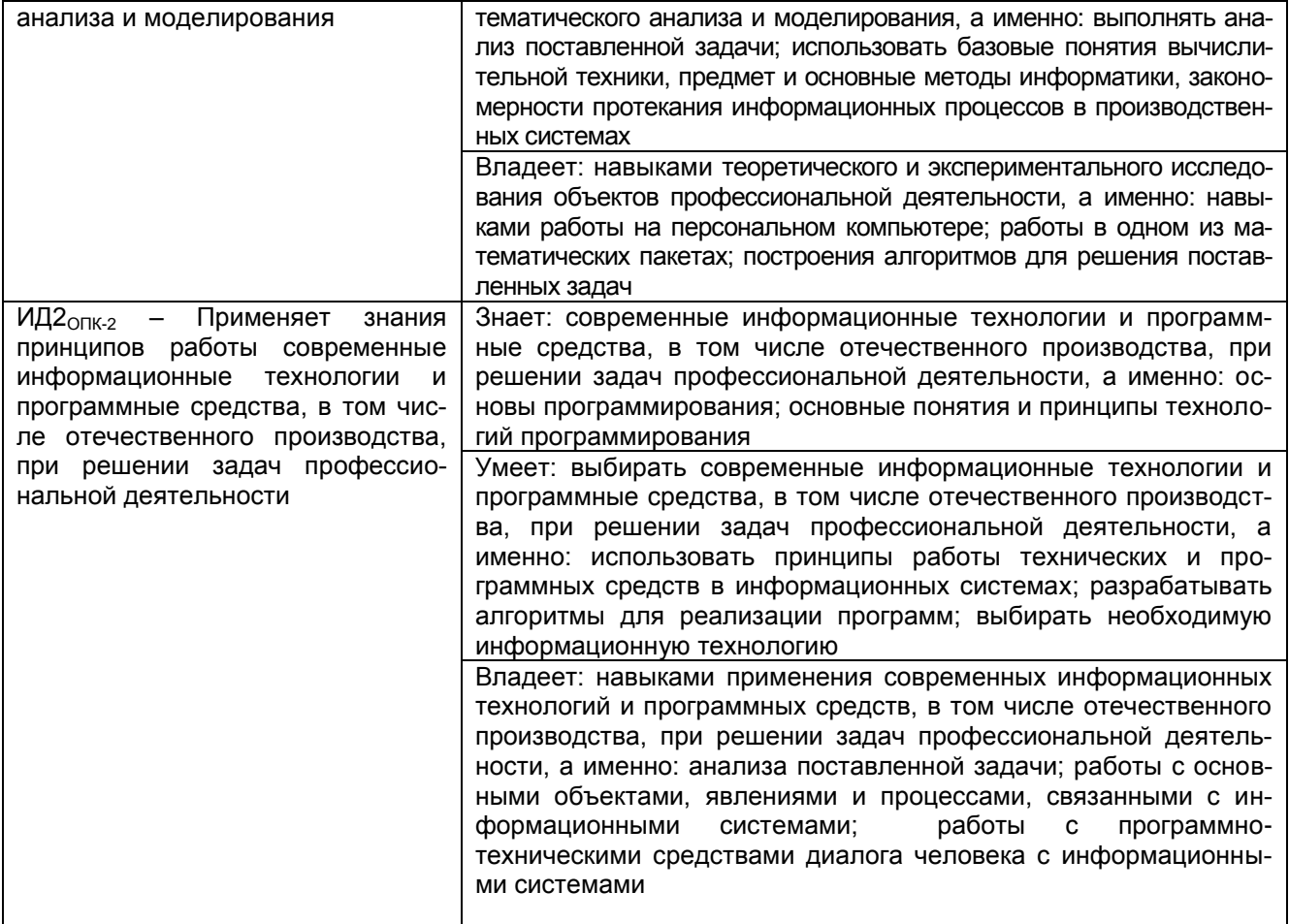

## 3. Место дисциплины в структуре ООП ВО

Дисциплина \_Информационные технологии относится к модулю «Введение в

информационные системы» обязательной части блока 1 образовательной программы по направлению подготовки 09.03.02 «Информационные системы и технологии», уровень образования - бакалавриат.

Изучение дисциплины «Информационные технологии» опирается на знания, полученные при обучении в школе, по дисциплинам «Математика», «Информационные компьютерные технологии».

Дисциплина «Информационные технологии» является предшествующей для освоения дисциплин профессиональной направленности.

#### 4. Объем дисциплины и виды учебной работы

Общая трудоемкость дисциплины составляет 5 зачетных единицы.

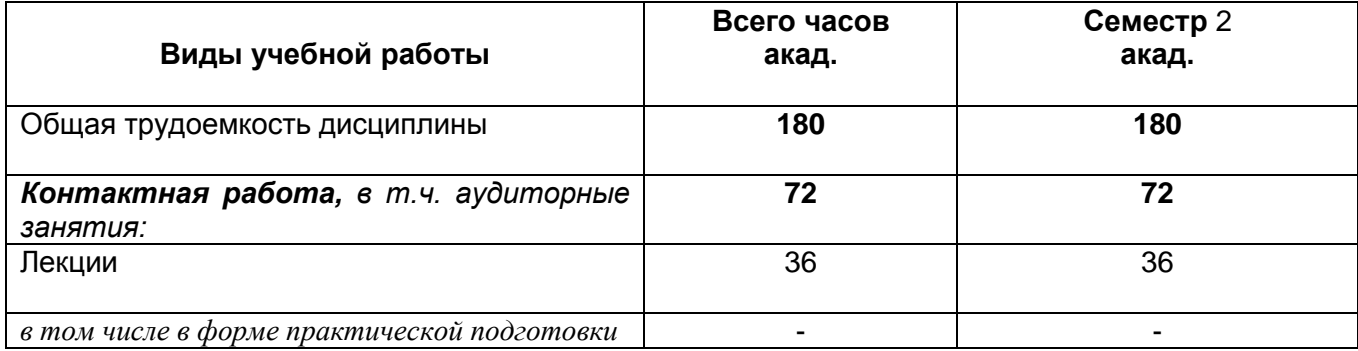

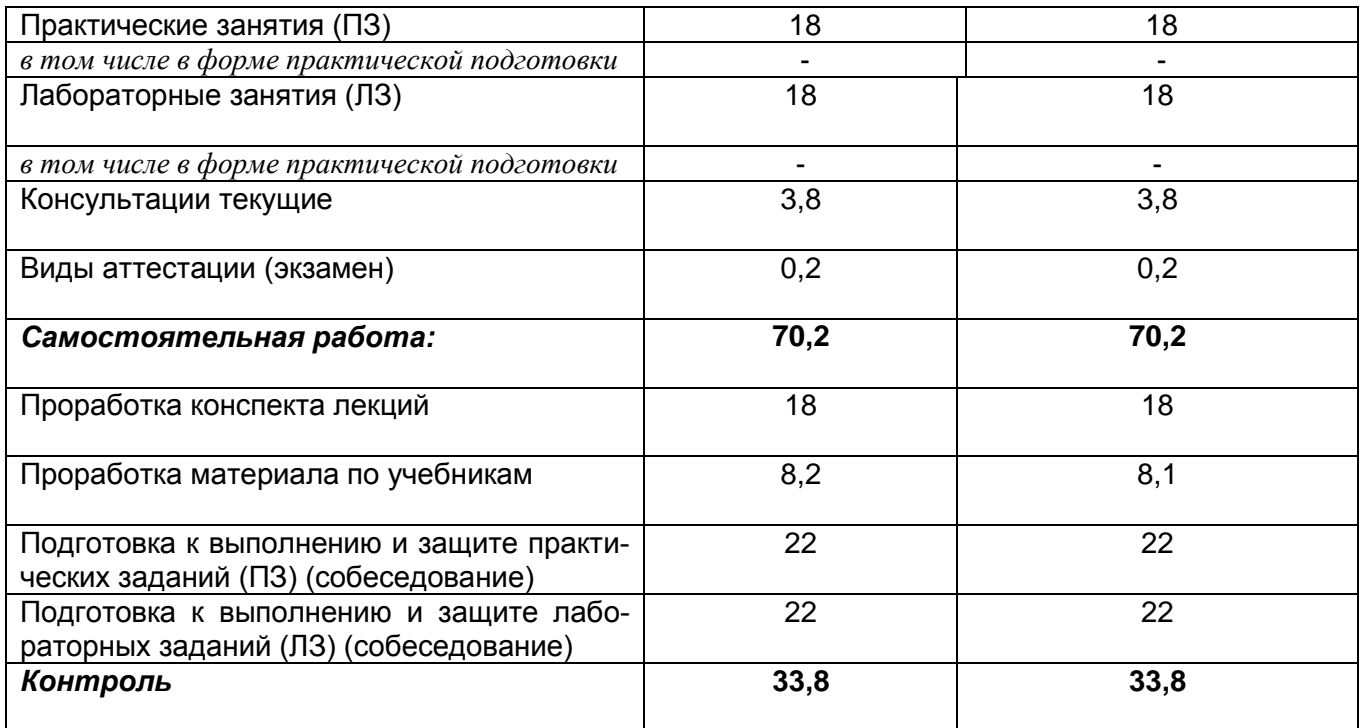

5. **Содержание дисциплины, структурированное по темам (разделам) с указанием отведенного на них количества академических часов и видов учебных занятий**

## **5.1 Содержание разделов дисциплины**

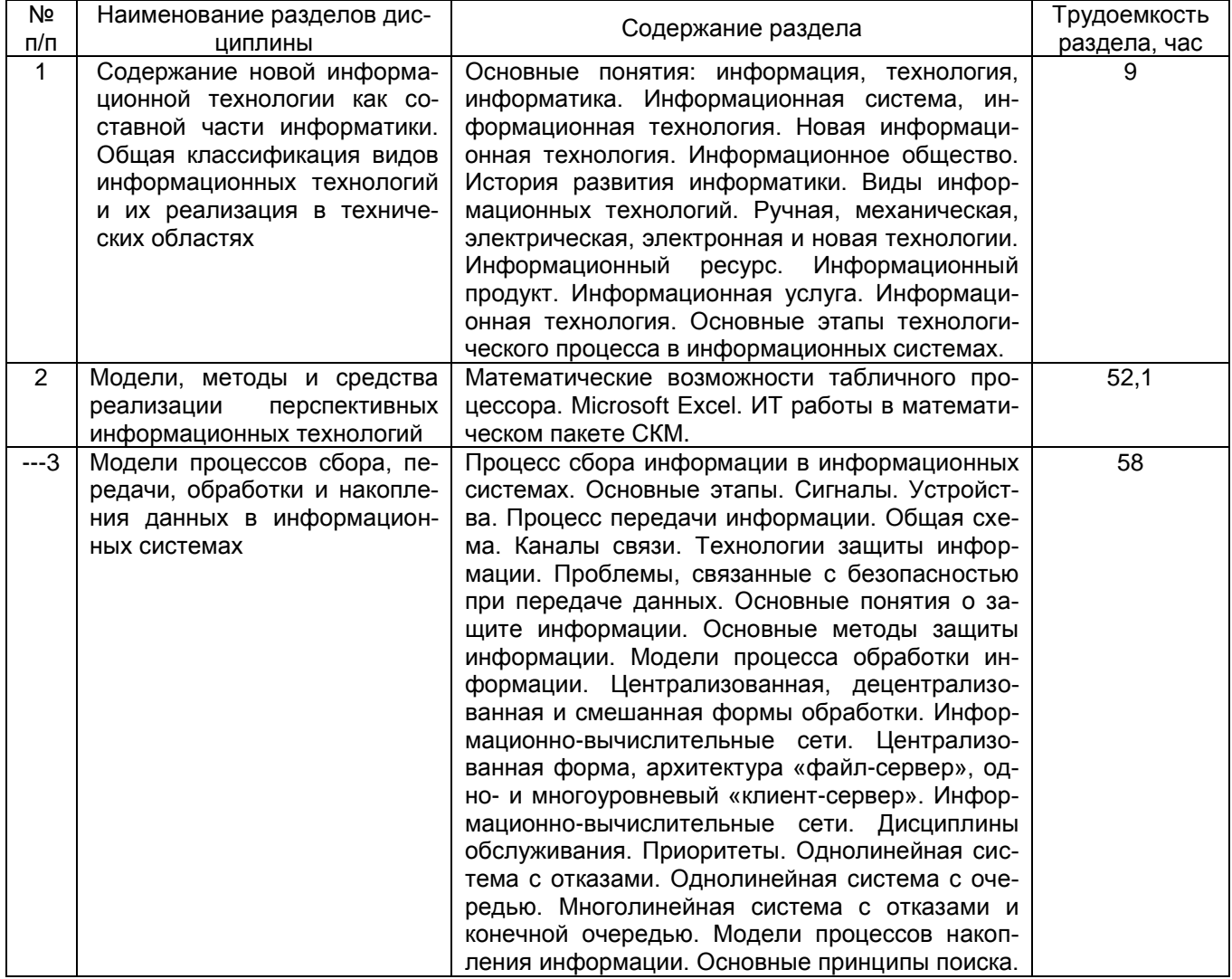

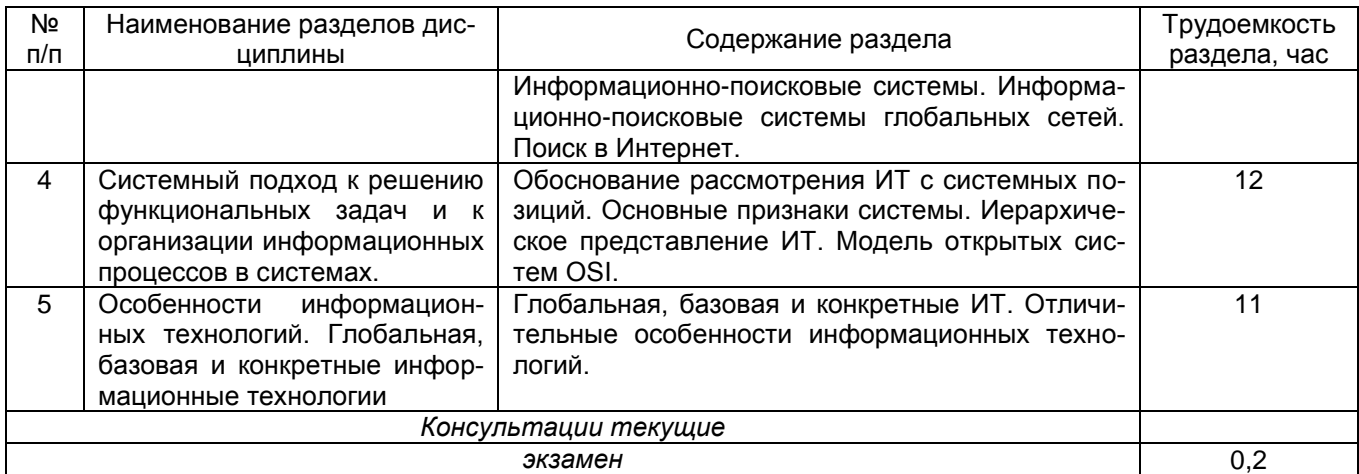

### **5.2 Разделы дисциплины и виды занятий**

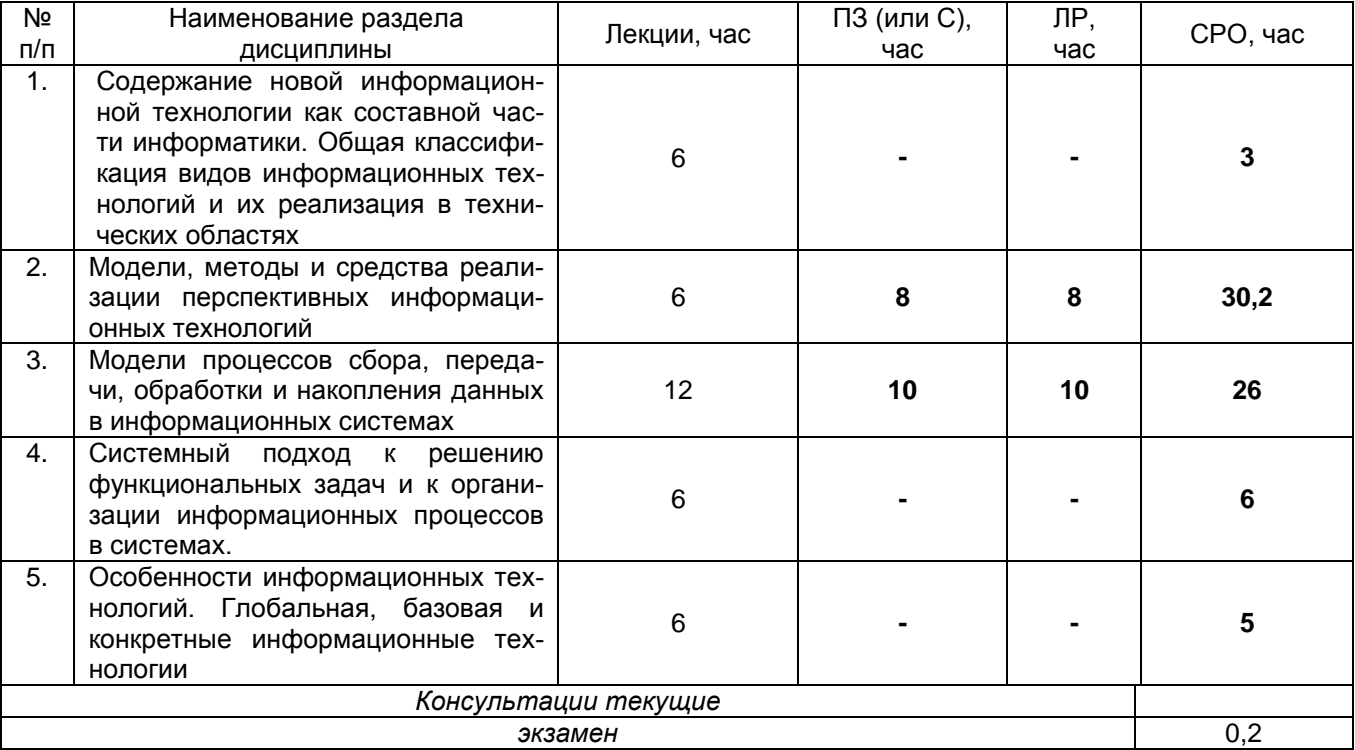

### 5.2.1 Лекции

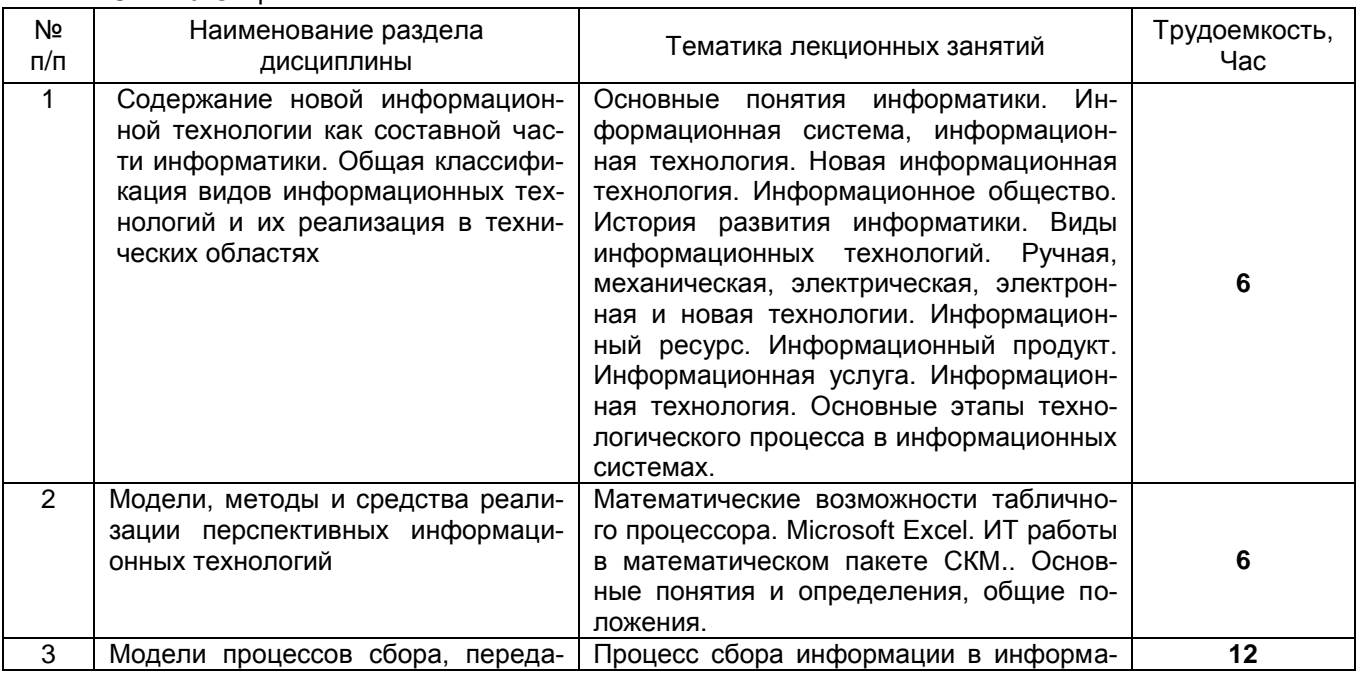

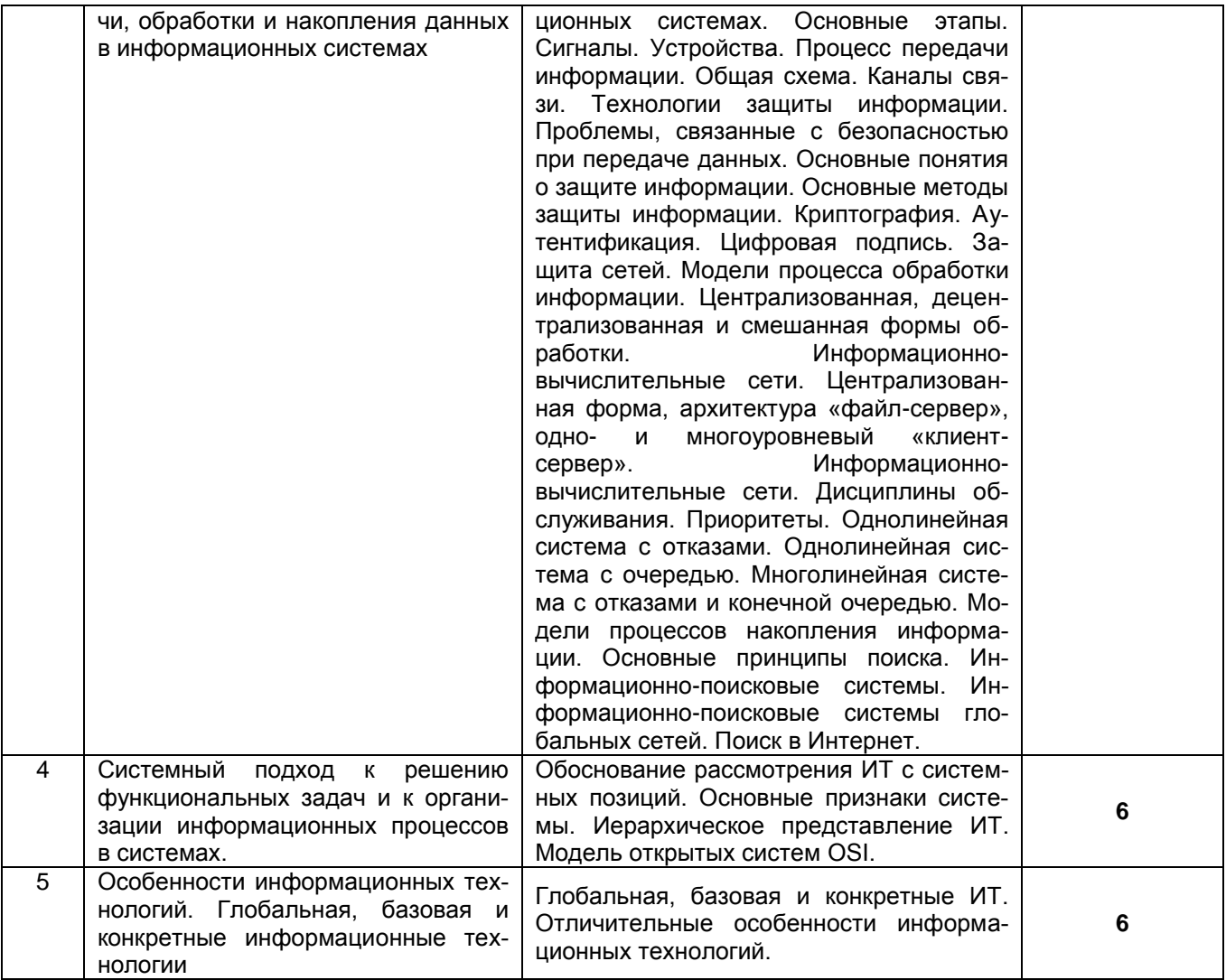

#### 5.2.2 Практические занятия

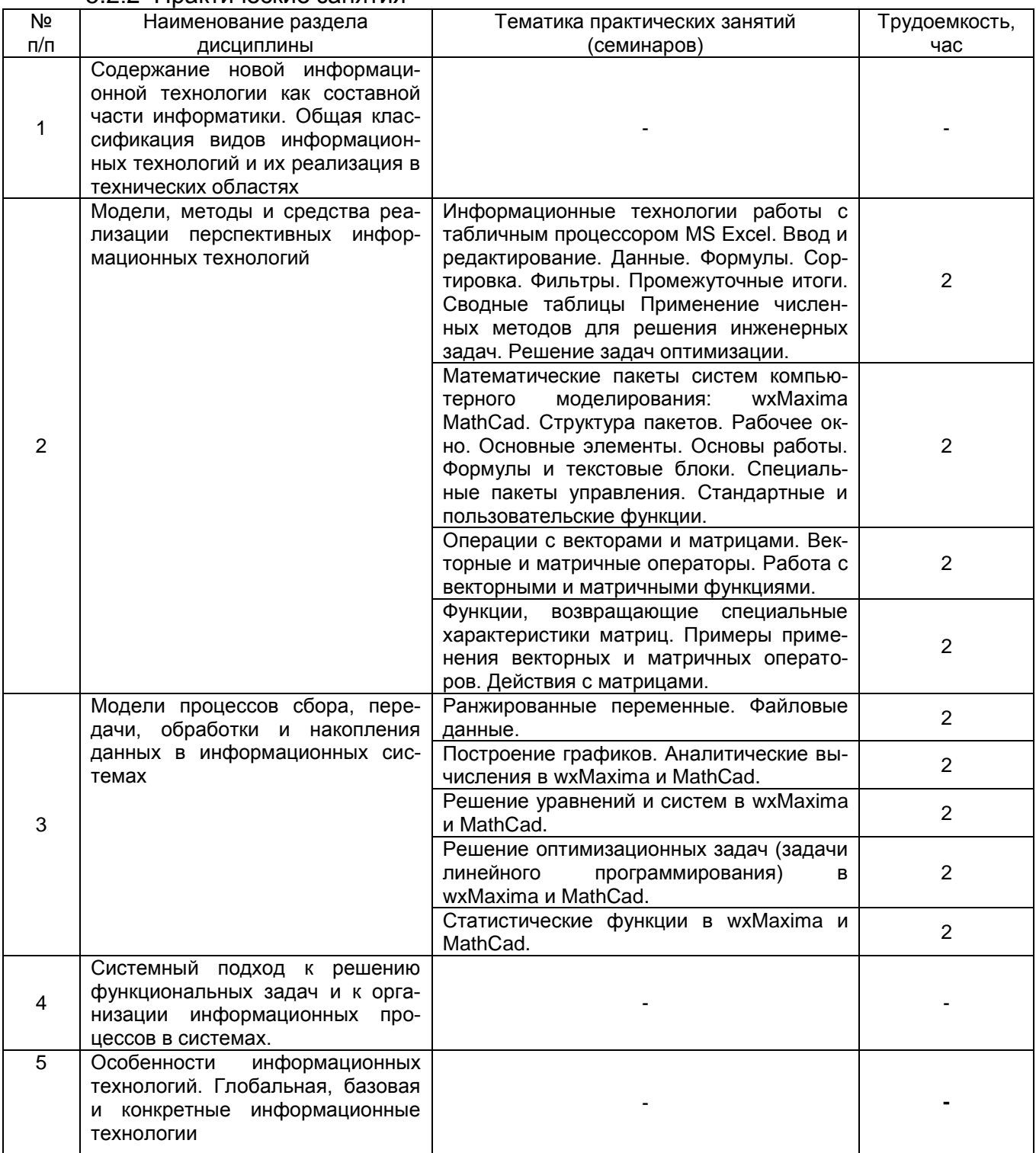

## 5.2.3 Лабораторный практикум

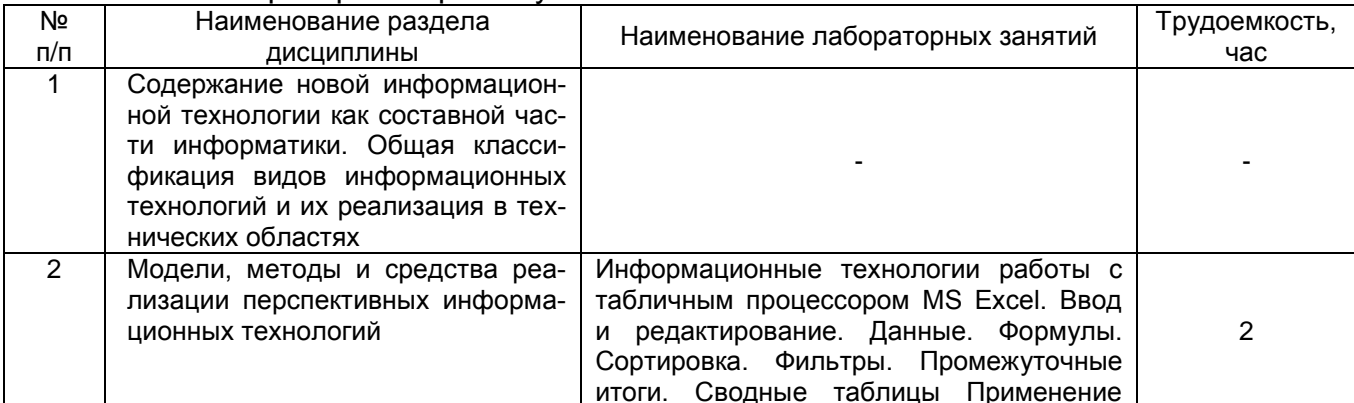

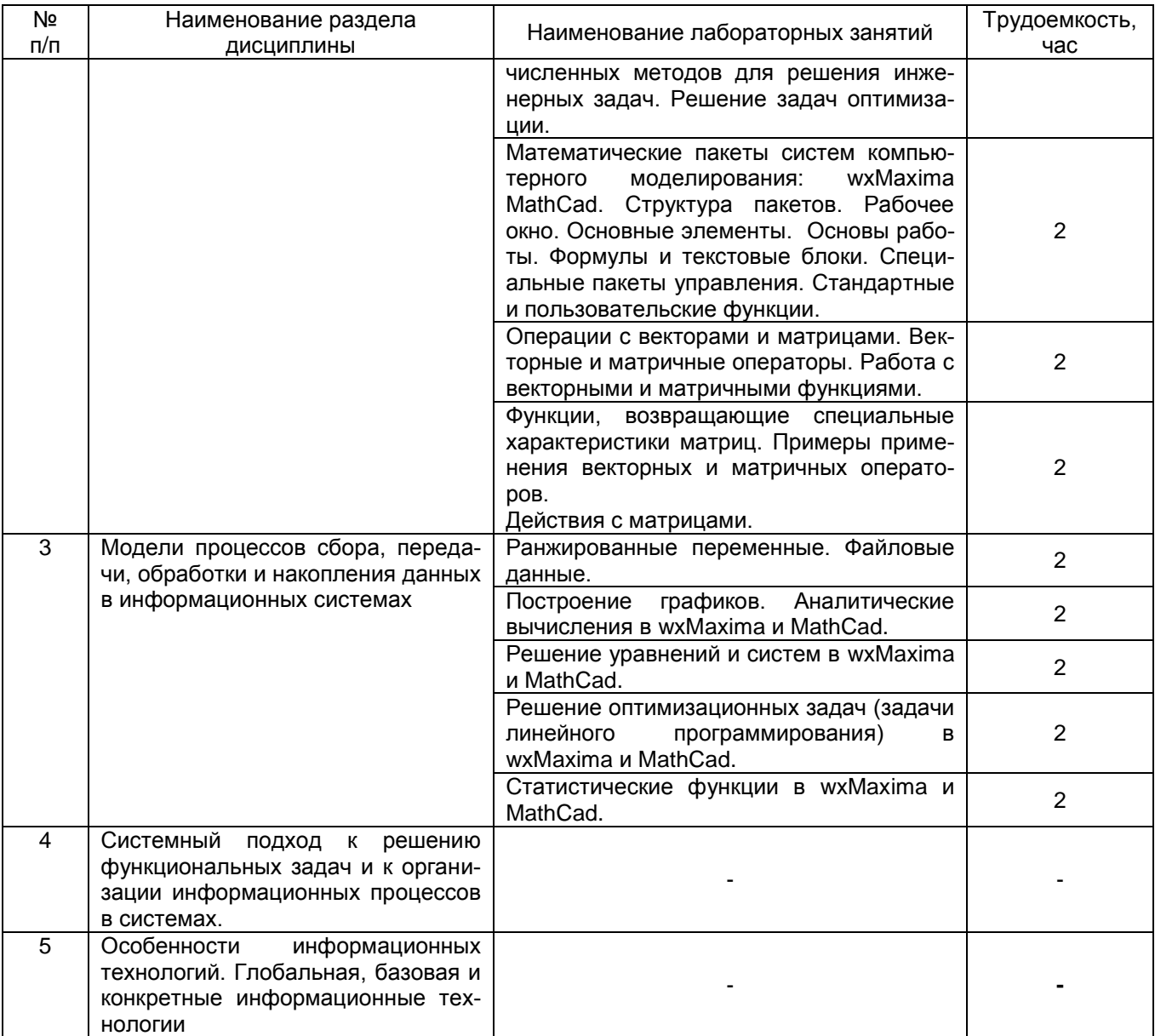

# 5.2.4 Самостоятельная работа обучающихся (СРО)

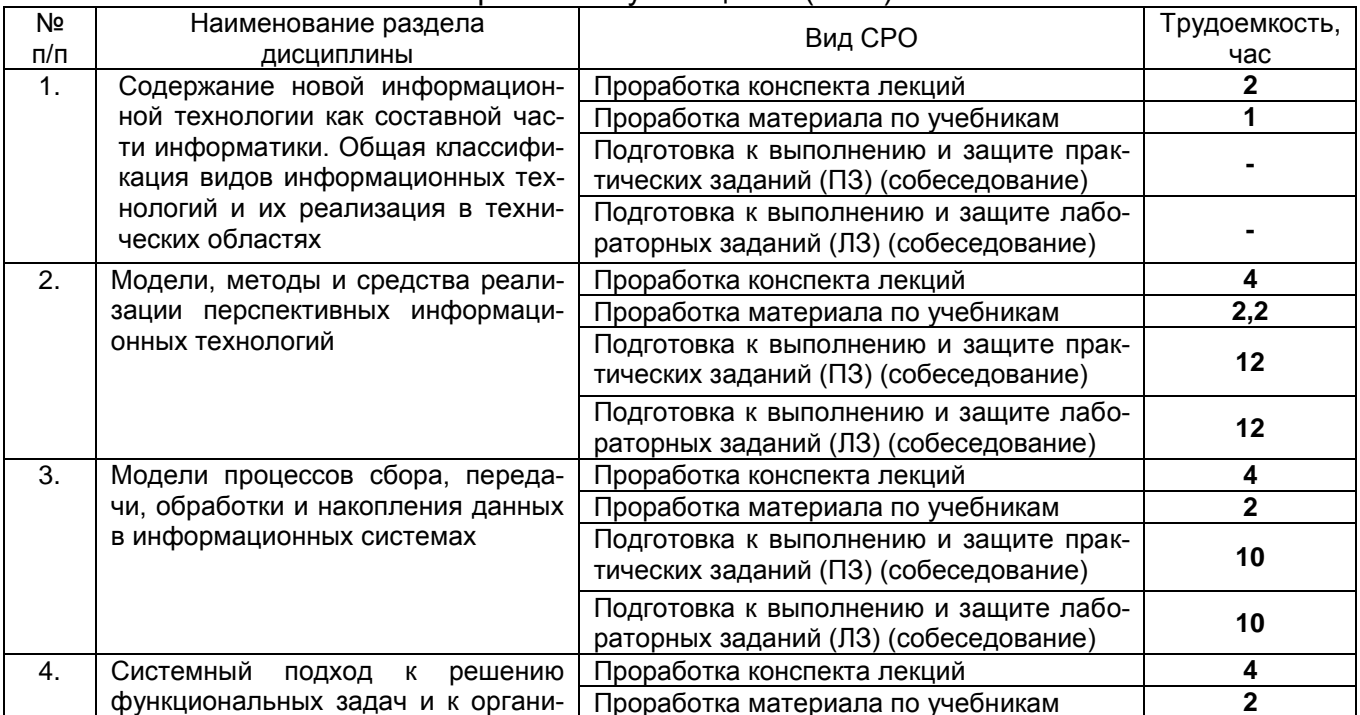

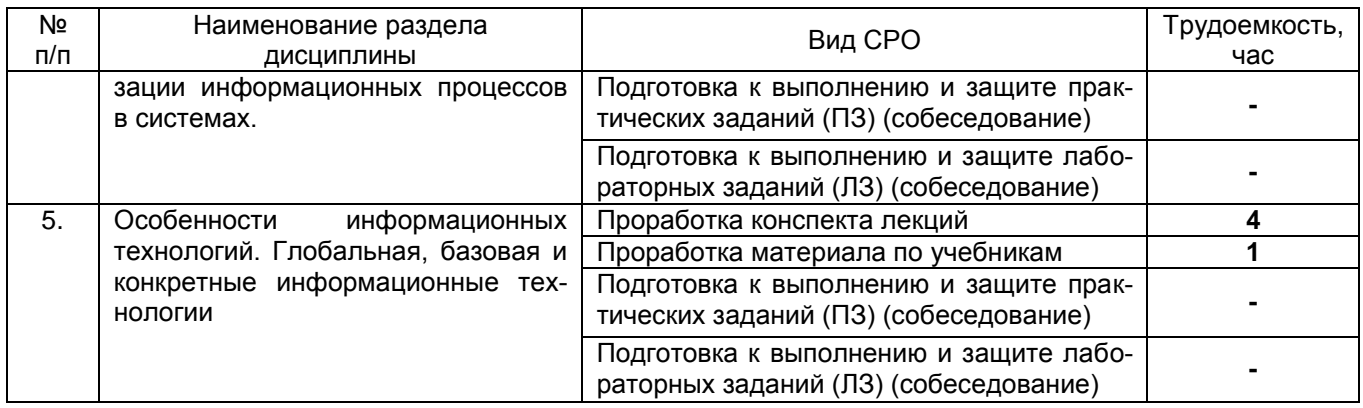

#### **6 Учебно-методическое и информационное обеспечение дисциплины 6.1 Основная литература**

**1.** Громов Ю.Ю., Информационные технологии [Текст]: учебник / Ю.Ю. Громов, И.В. Дидрих, О.Г. Иванова, М.А. Ивановский, В.Г. Однолько – Тамбов: Изд-во ФГБОУ ВПО «ТГТУ», 2015. – 260с.

[http://biblioclub.ru/index.php?page=book\\_view\\_red&book\\_id=444641](http://biblioclub.ru/index.php?page=book_view_red&book_id=444641)

**2.** Богданова С.В., Ермакова А.Н. Информационные технологии [Текст]: учебное пособие для студентов высших учебных заведений. – Ставрополь: Сервисшкола, 2014.  $-211 \, \mathrm{c}$ 

[http://biblioclub.ru/index.php?page=book\\_red&id=277476&sr=1](http://biblioclub.ru/index.php?page=book_red&id=277476&sr=1)

3. Исаев, Г.Н. Информационные технологии. Учебник [Электрон-ный ресурс] : учеб. — Электрон. дан. — Москва : Омега-Л, 2012. — 464 с.

<https://e.lanbook.com/book/5528>

4. Учебный комплекс для СДО Moodle [http://www.education.vsuet.ru.](http://www.education.vsuet.ru/)

#### **6.2 Дополнительная литература:**

- **1.** Изюмов А.А., Компьютерные технологии в науке и образовании [Текст]: учебное пособие / А.А. Изюмов, В.П. Коцубинский. – Томск: Эль Контент, 2012. – 150 с. [http://biblioclub.ru/index.php?page=book\\_view\\_red&book\\_id=208648](http://biblioclub.ru/index.php?page=book_view_red&book_id=208648)
- **2.** Проектирование информационных систем [Текст]: курс лекций: учебное пособие для студентов вузов, обучающихся по специальностям в области информ. технологий / В.И. Грекул, Г.Н. Денищенко, Н.Л. Коровина. – М. : Интернет-Ун-т Ин-форм. технологий, 2005. – 304 с.

[http://biblioclub.ru/index.php?page=book\\_view\\_red&book\\_id=233071](http://biblioclub.ru/index.php?page=book_view_red&book_id=233071)

#### **Интернет-ресурсы**

Русскоязычные ресурсы

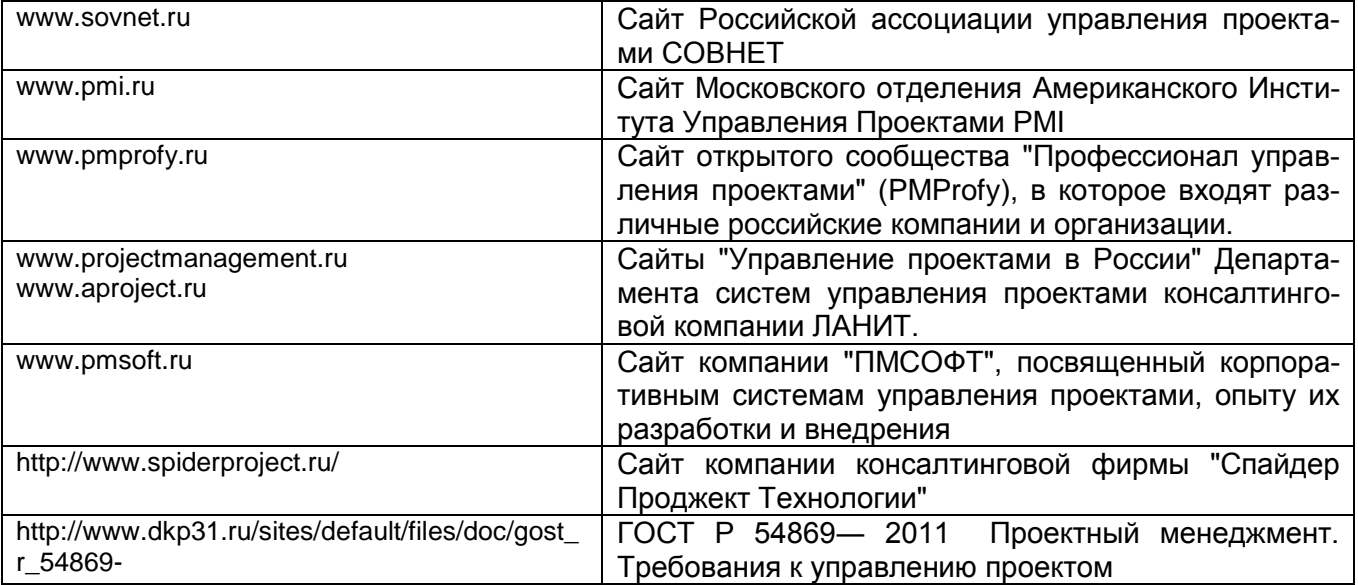

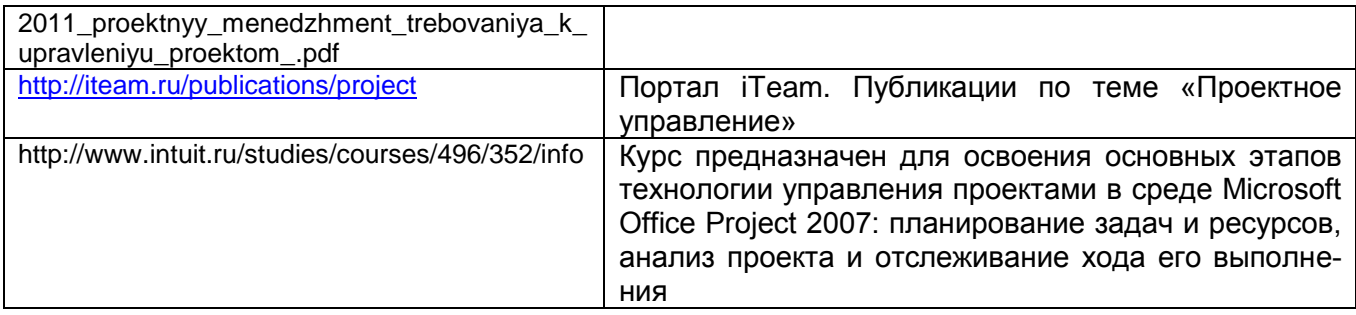

#### **6.3 Перечень учебно-методического обеспечения для самостоятельной работы обучающихся**

Информационные технологии [Текст] : методические указания для СРС для студентов, обучающихся по направлению 230200 (спец. 230201), дневной формы обучения / Людмила Анатольевна Коробова [и др.]; ВГТА, Кафедра информационных технологий, моделирования и управления. - Воронеж, 2010. - 23 с.

<http://biblos.vsuet.ru/MegaPro/Web/SearchResult/MarcFormat/75765>

#### **6.4 Перечень ресурсов информационно-телекоммуникационной сети «Интернет», необходимых для освоения дисциплины**

1. Сайт научной библиотеки ВГУИТ <http://cnit.vsuet.ru>.

2. Базовые федеральные образовательные порталы.

<http://www.edu.ru/db/portal/sites/portal\_page.htm>.

3. Государственная публичная научно-техническая библиотека. <www.gpntb.ru/>.

4. Информационно-коммуникационные технологии в образовании. Система федеральных образовательных порталов. <http://www.ict.edu.ru/>.

- 5. Национальная электронная библиотека. <www.nns.ru/>..
- 6. Поисковая система «Рамблер». <www.rambler.ru/>.
- 7. Поисковая система «Yahoo» . <www.yahoo.com/>.
- 8. Поисковая система «Яндекс». <www.yandex.ru/>.
- 9. Российская государственная библиотека. <www.rsl.ru/>.
- 10. Российская национальная библиотека. <www.nlr.ru/>.

**6.5 Перечень информационных технологий**, **используемых при осуществлении образовательного процесса по дисциплине, включая перечень программного обеспечения и информационных справочных систем. При освоении дисциплины используется лицензионное и открытое программное обеспечение.**

*При изучении дисциплины используется программное обеспечение и информационные справочные системы: информационная среда для дистанционного обучения «Moodle», автоматизированная информационная база «Интернет-тренажеры».*

**При освоении дисциплины используется лицензионное и открытое программное обеспечение** 

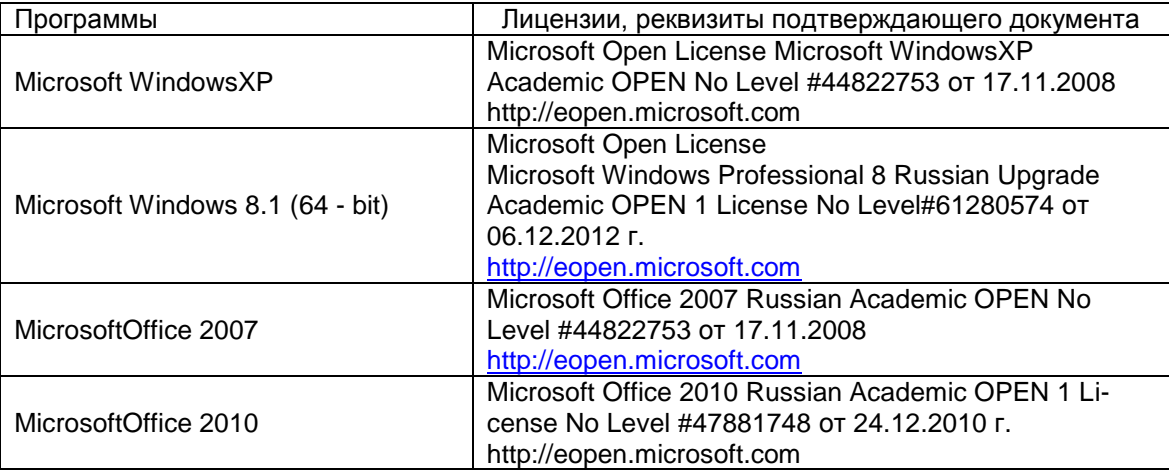

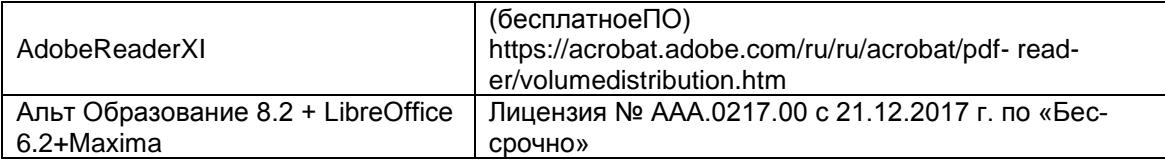

## **7. Материально-техническое обеспечение дисциплины**

Практические и лабораторные занятия проводятся в:

- в компьютерном классе кафедры высшей математики и информационных технологий №332, оборудованном персональными компьютерами Intel CoreDuo E5300 с процессором Intel CoreDuo E5300 (2,6 GHz) в количестве 12 штук (операционная система Windows Server 2003) Microsoft Office 2007 Standart;
- в компьютерном классе кафедры высшей математики и информационных технологий №336, оборудованном персональными компьютерами Intel Core i3 - 540 с процессором Intel Core i3 (3,6 GHz) в количестве 16 штук (операционная система Windows 7) Microsoft Office 2007 Standart;
- в компьютерном классе кафедры высшей математики и информационных технологий №339, оборудованном персональными компьютерами Intel Core i5 - 4570 с процессором Intel Core Core i5 - 4570 (4\*3,3 GHz) в количестве 16 штук (операционная система Windows 7) Microsoft Office 2007 Standart;
- в компьютерном классе УИТ №341, оборудованном персональными компьютерами Intel Core i5 3450 с процессором Intel Core i5 3450 (3,1 GHz) в количестве 14 штук (операционная система Windows 7) Microsoft Office 2007 Professional Plus 2010.

8 Оценочные материалы для промежуточной аттестации обучающихся по дисциплине

**Оценочные материалы** (ОМ) для дисциплины включают в себя:

- перечень компетенций с указанием индикаторов достижения компетенций, этапов их формирования в процессе освоения образовательной программы;

- описание шкал оценивания;

- типовые контрольные задания или иные материалы, необходимые для оценки знаний, умений, навыков;

- методические материалы, определяющие процедуры оценивания знаний, умений, навыков и (или) опыта деятельности.

ОМ представляются отдельным комплектом и **входят в состав рабочей программы дисциплины**.

Оценочные материалы формируются в соответствии с П ВГУИТ «Положение об оценочных материалах».

#### **ПРИЛОЖЕНИЕ к рабочей программе «Информационные технологии» Направление подготовки**

09.03.02.- Информационные системы

#### Квалификация (степень) выпускника **Бакалавр**

#### Форма обучения **заочная**

**1. Организационно-методические данные дисциплины для заочной формы обучения**

**1.1 Объемы различных форм учебной работы и виды контроля в соответствии с учебным планом**

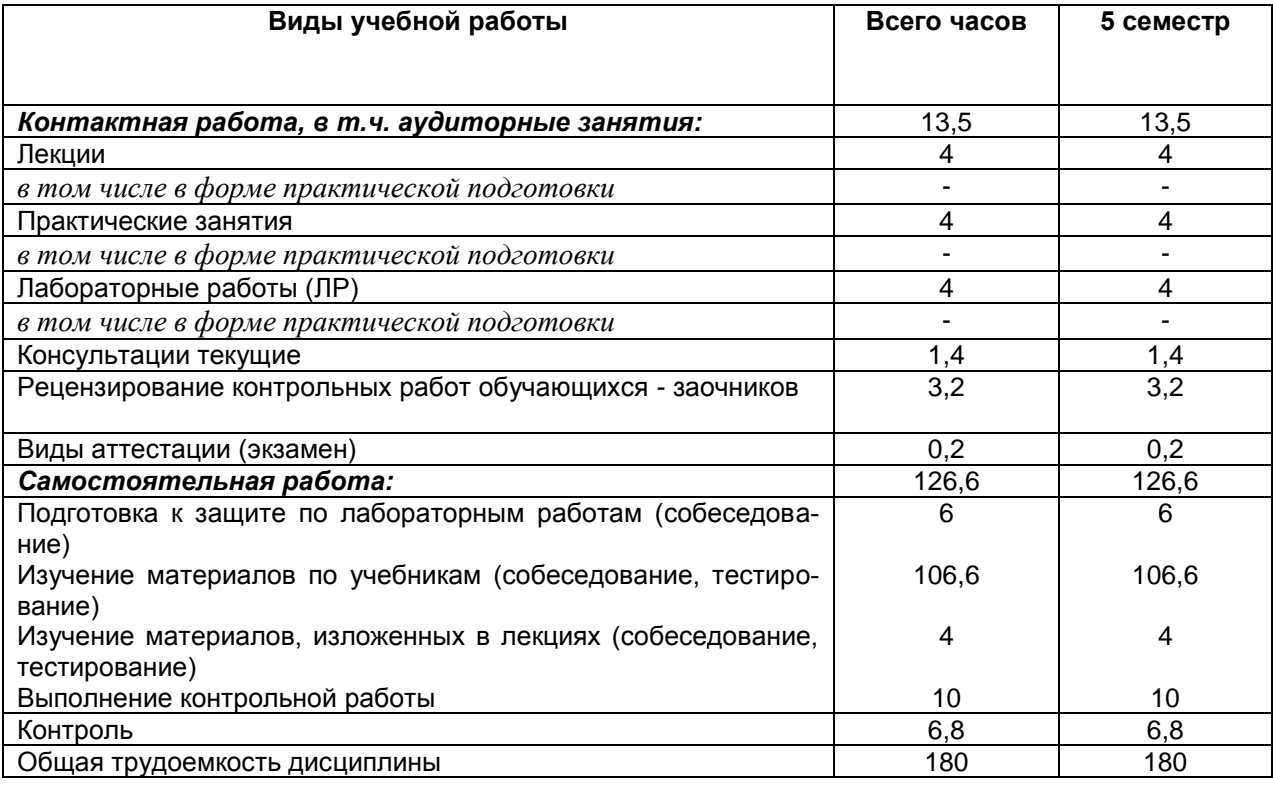

# **ОЦЕНОЧНЫЕ МАТЕРИАЛЫ ДЛЯ ПРОМЕЖУТОЧНОЙ АТТЕСТАЦИИ**

по дисциплине

**Информационные технологии**

#### 1 Перечень компетенций с указанием этапов их формирования

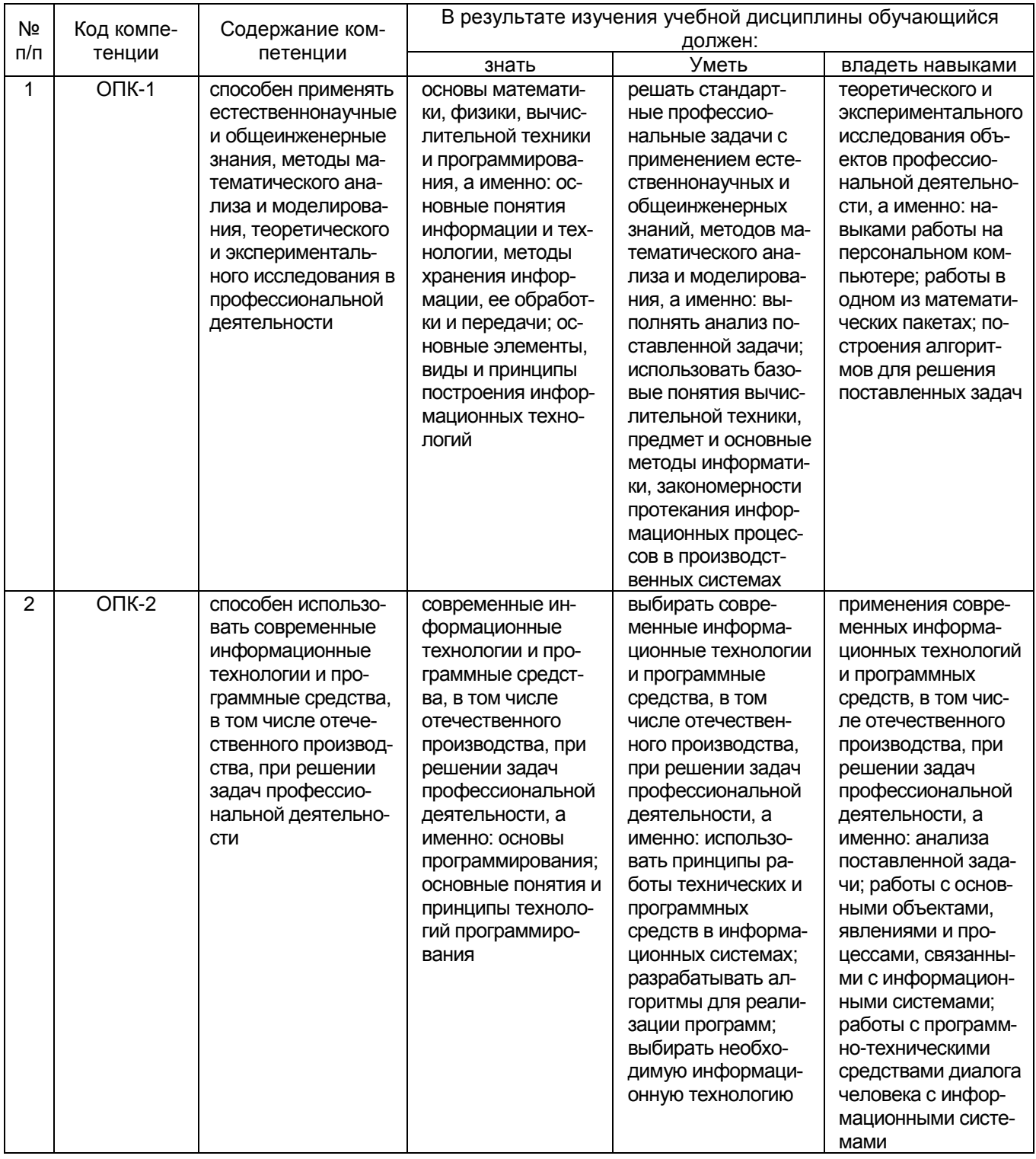

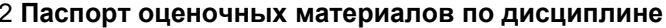

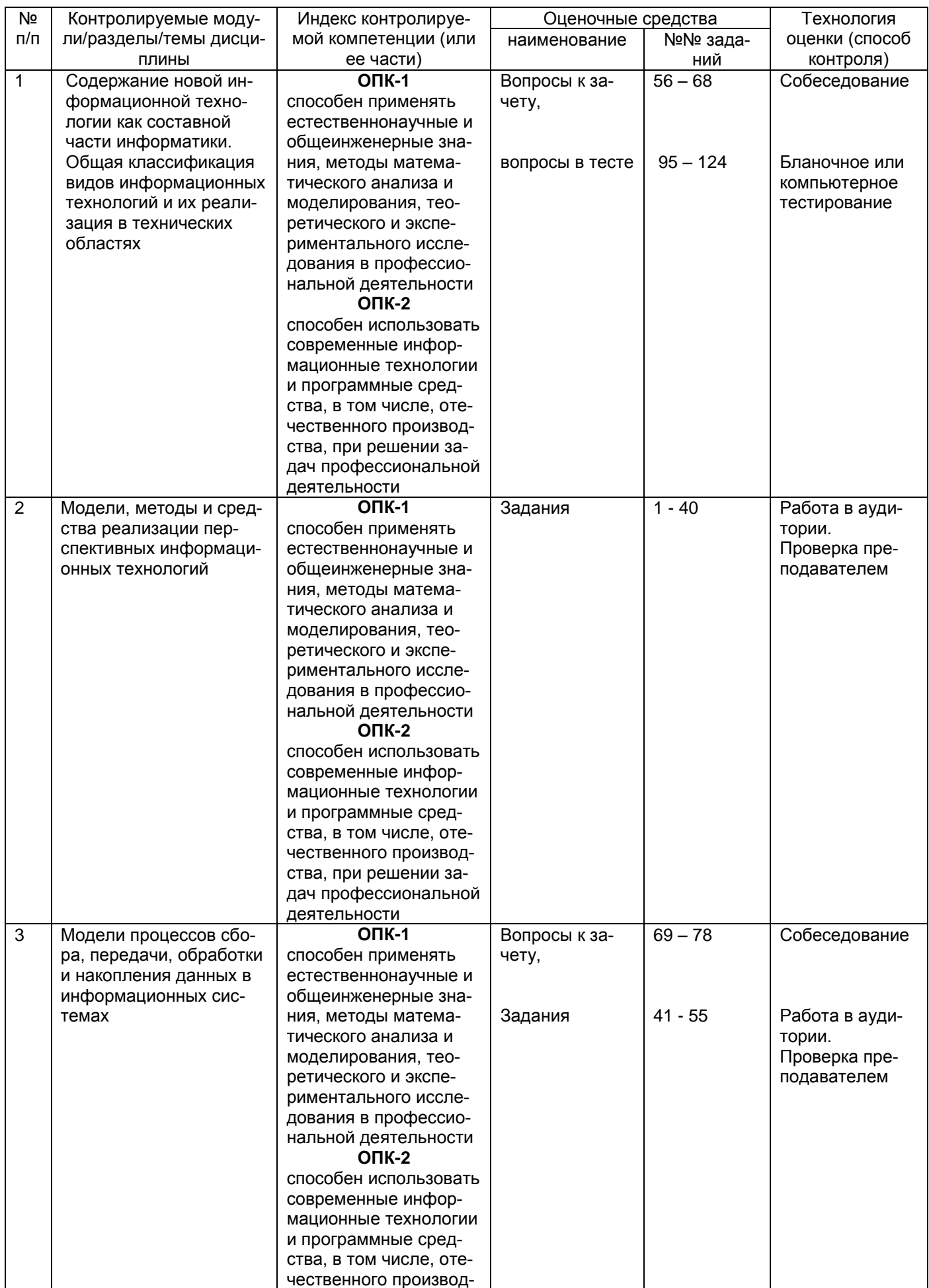

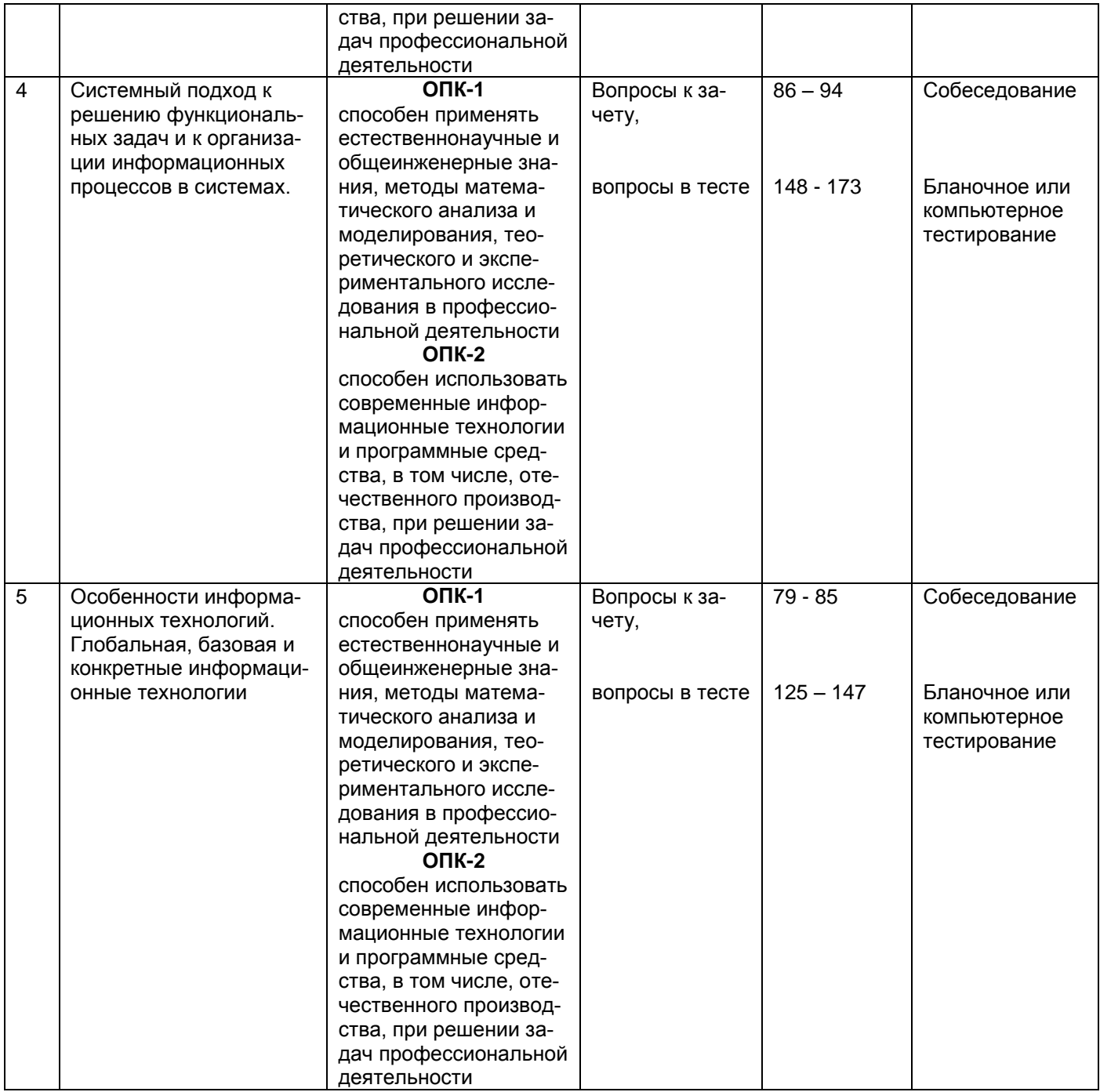

#### **3 Оценочные средства для промежуточной аттестации**

**Типовые контрольные задания или иные материалы, необходимые для оценки знаний, умений, навыков и (или) опыта деятельности, характеризующих этапы формирования компетенций в процессе освоения образовательной программы**

Аттестация обучающегося по дисциплине проводится следующим образом. *Вариант* 1. Обучающий случайным образом выбирает билет для экзамена. Он содержит вопрос из п. 3.3 и задачу из п. 3.2. По вопросу проводится собеседование преподавателя с обучающимся, решение задачи проверяется на предмет полного или частичного решения задачи (степень решения задачи определяет преподаватель). Если преподаватель получает удовлетворяющие ответы на вопрос билета и дополнительные вопросы с учетом правильного решения (90 – 100%) или частично правильного решения (50 – 90 %) задачи обучающемуся выставляется оценка «зачтено», в противном случае «не зачтено».

Вариант 2., Проводится бланочное или компьютерное тестирование обучающегося с последующим решением задачи из п. 3.2. при последующем собеседовании выставляется окончательная оценка проводится в форме тестирования и предусматривает возможность последующего собеседования (экзамена). Оценка «зачтено» выставляется обучающемуся, если по тестовому заданию набрано более 60% правильных ответов, полностью или частично решена задача (степень решения задачи определяет преподаватель), в противном случае - оценка «не зачтено».

### 3.1 Вопросы к экзамену (не предусмотрено учебным планом)

Перечень вопросов формируется отдельно для каждой компетенции

#### 3.2 Задачи (задания) к экзамену

ОПК-1 способен применять естественнонаучные и общеинженерные знания, методы математического анализа и моделирования, теоретического и экспериментального исследования в профессиональной деятельности

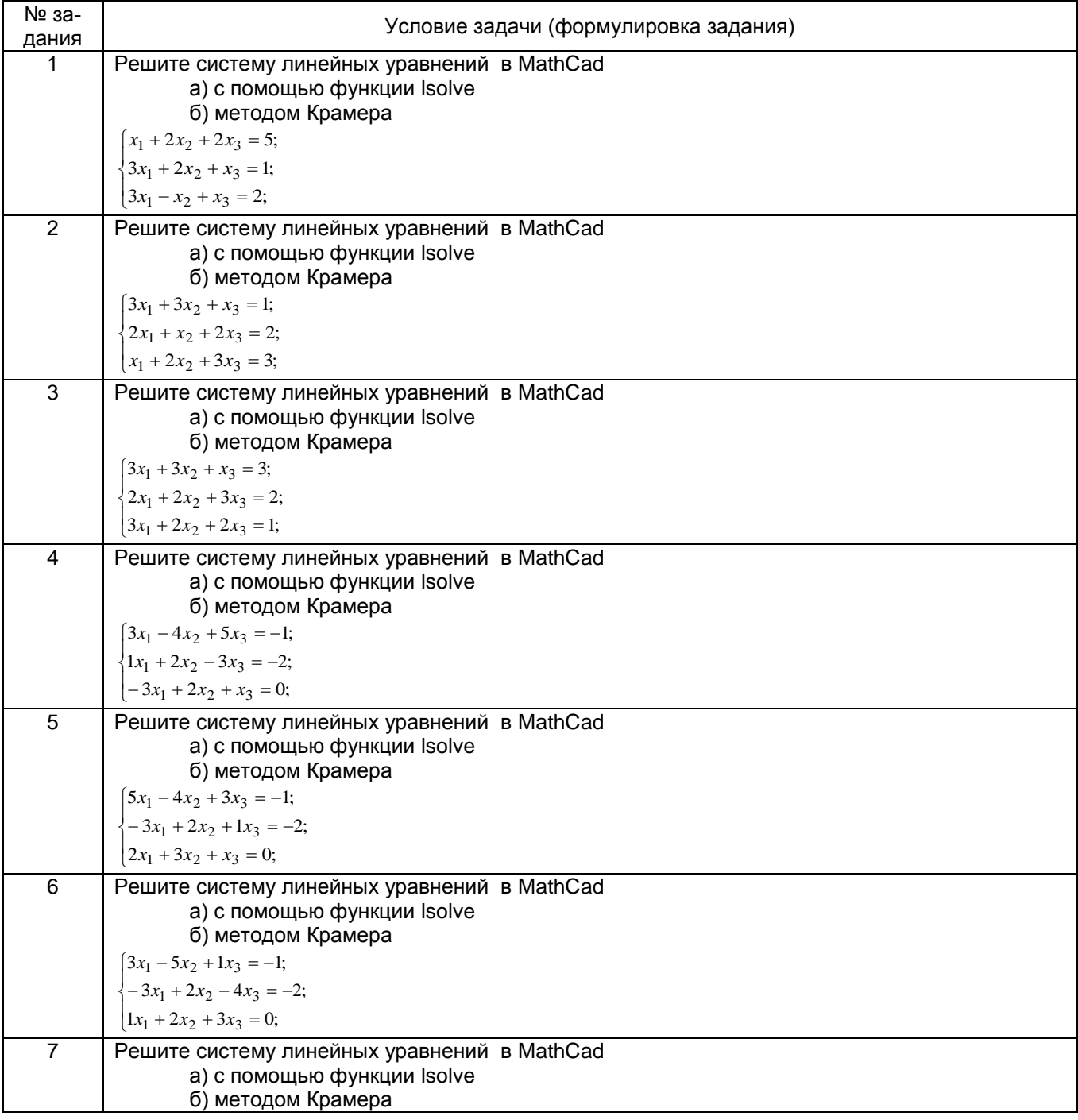

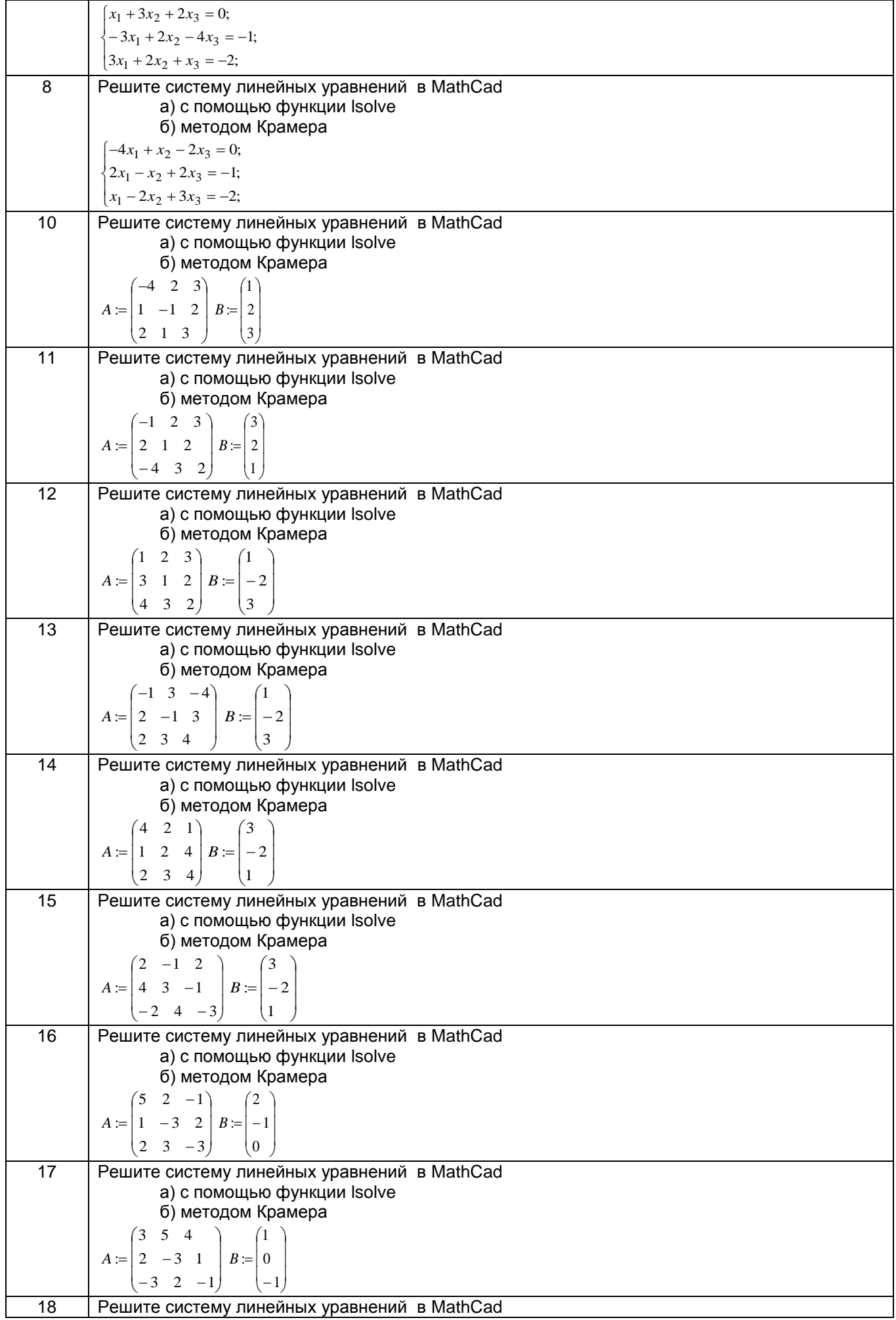

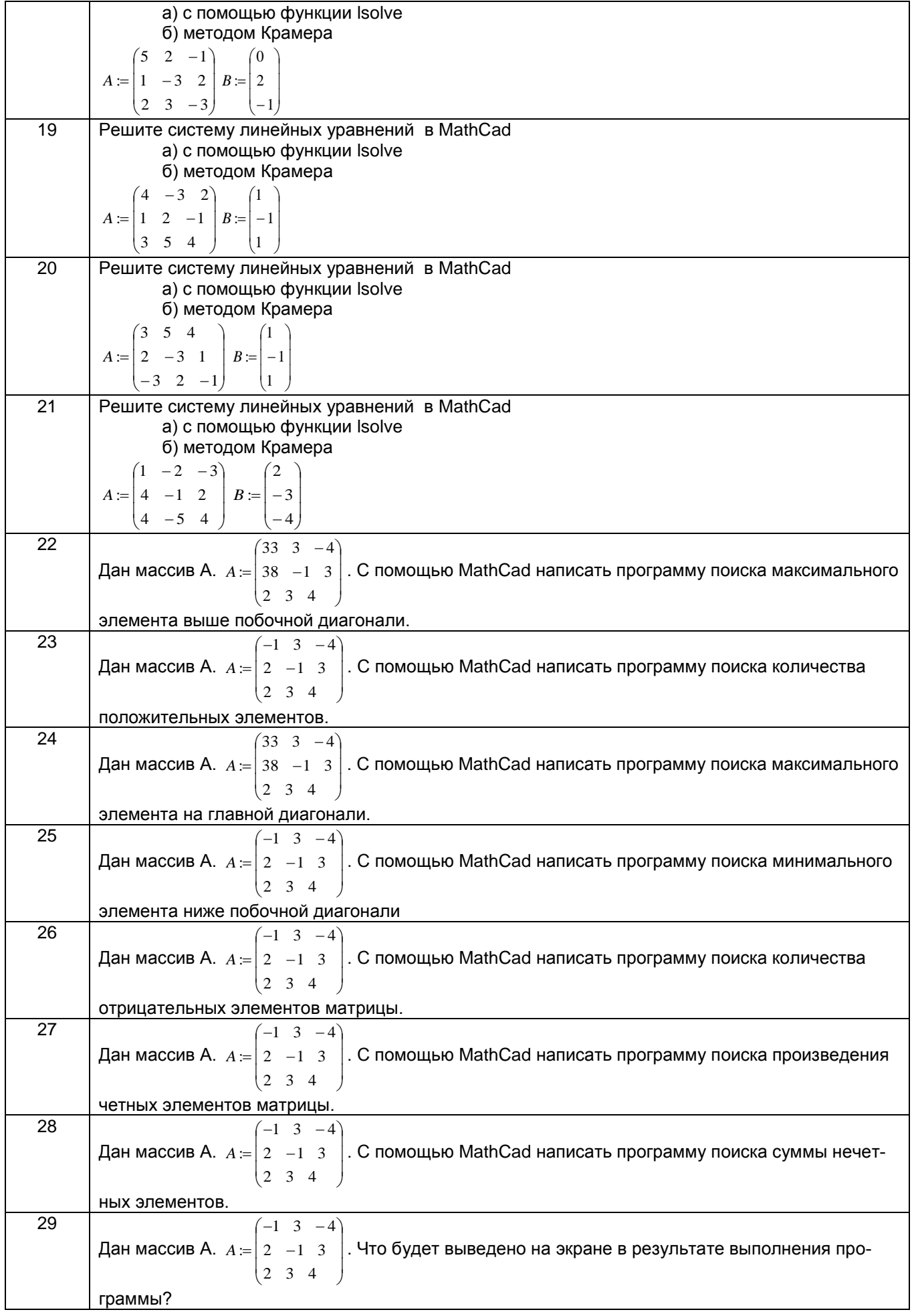

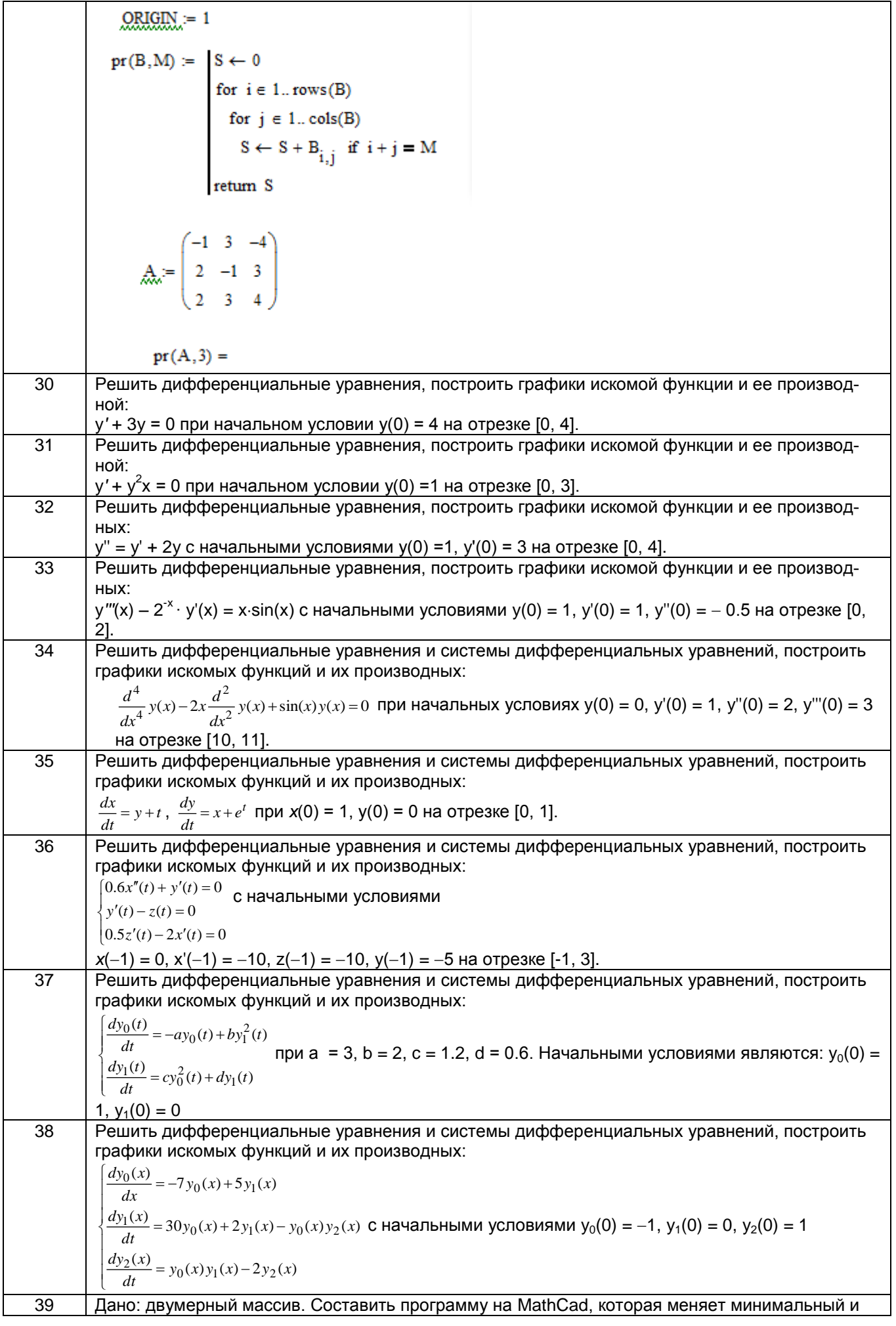

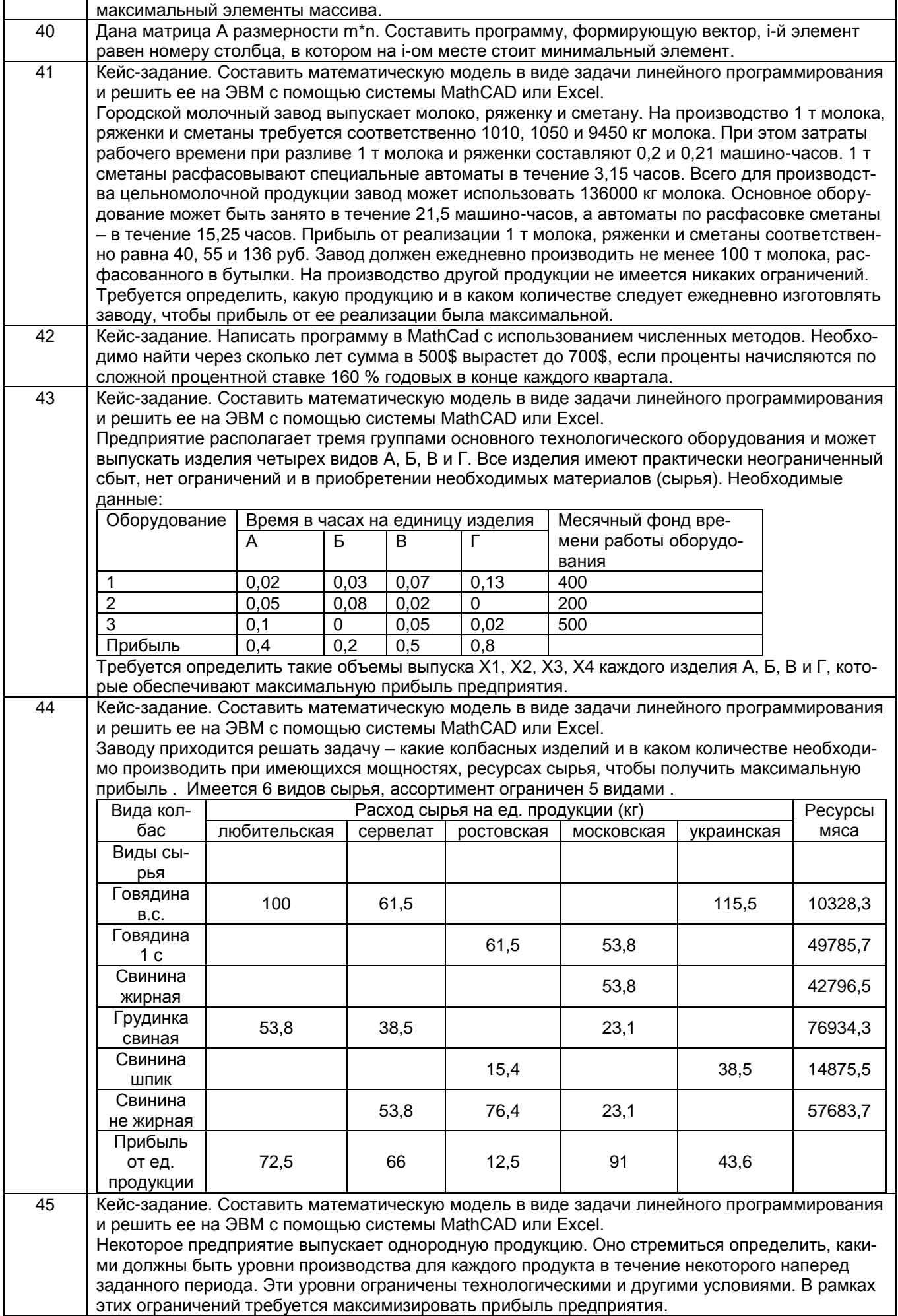

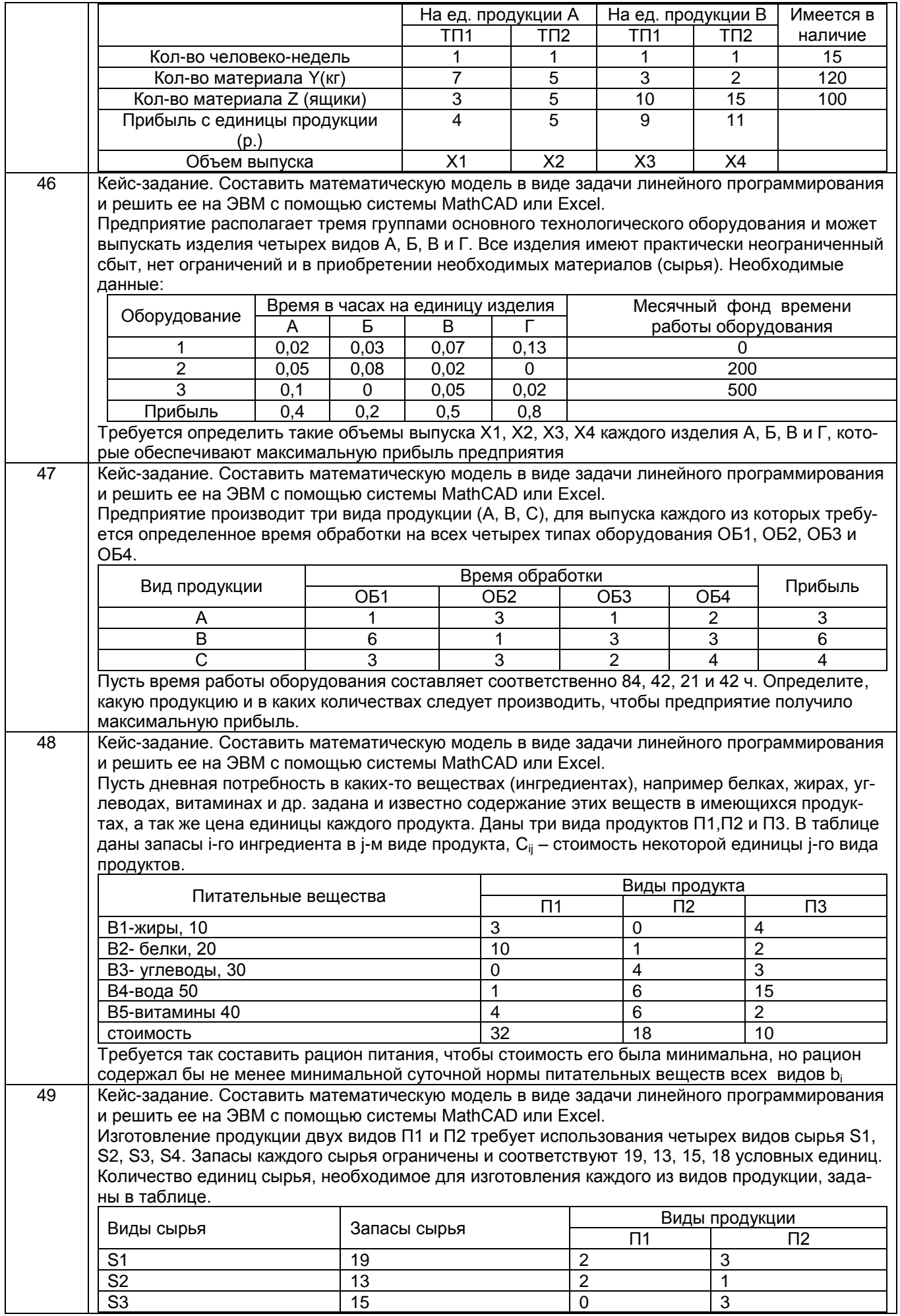

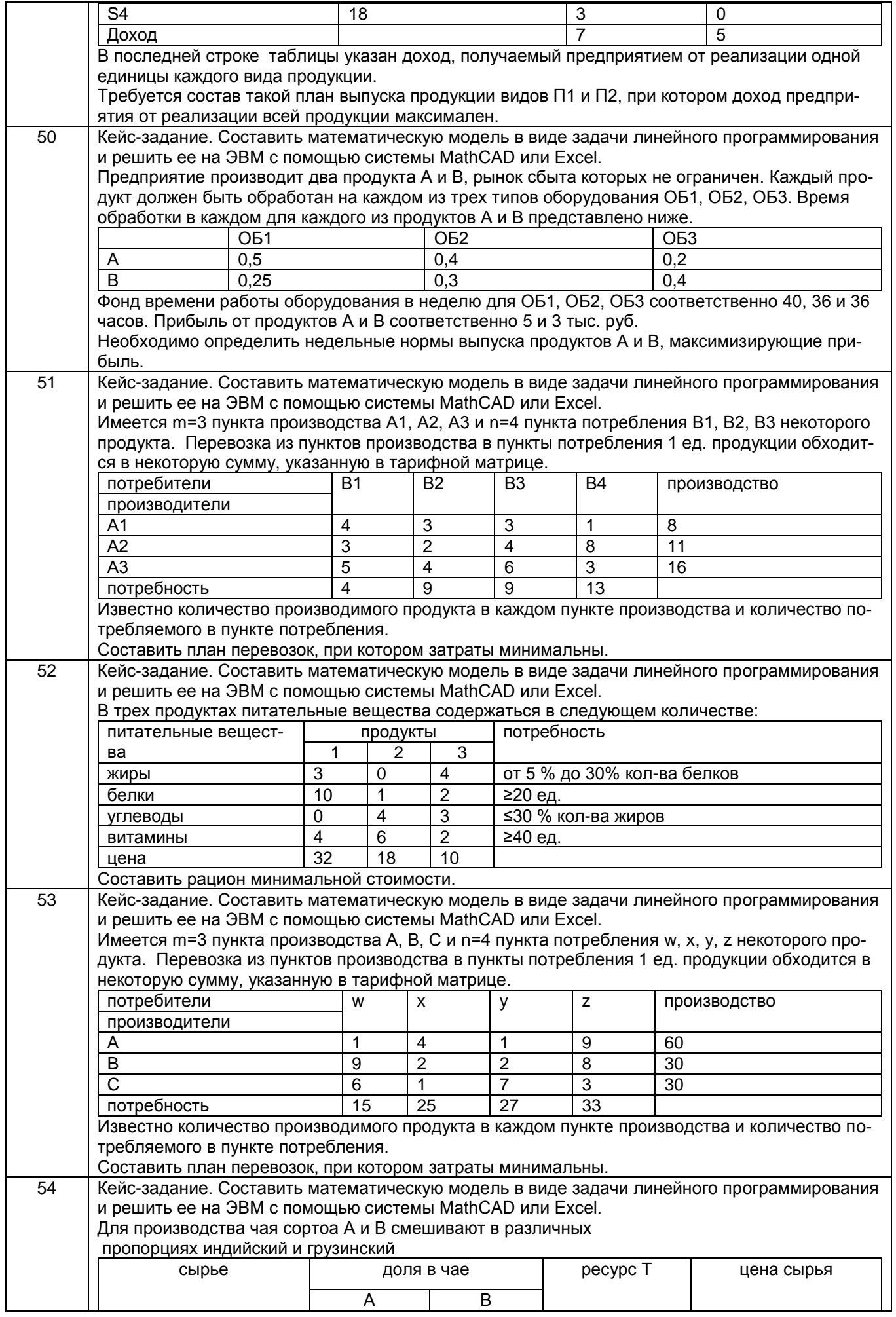

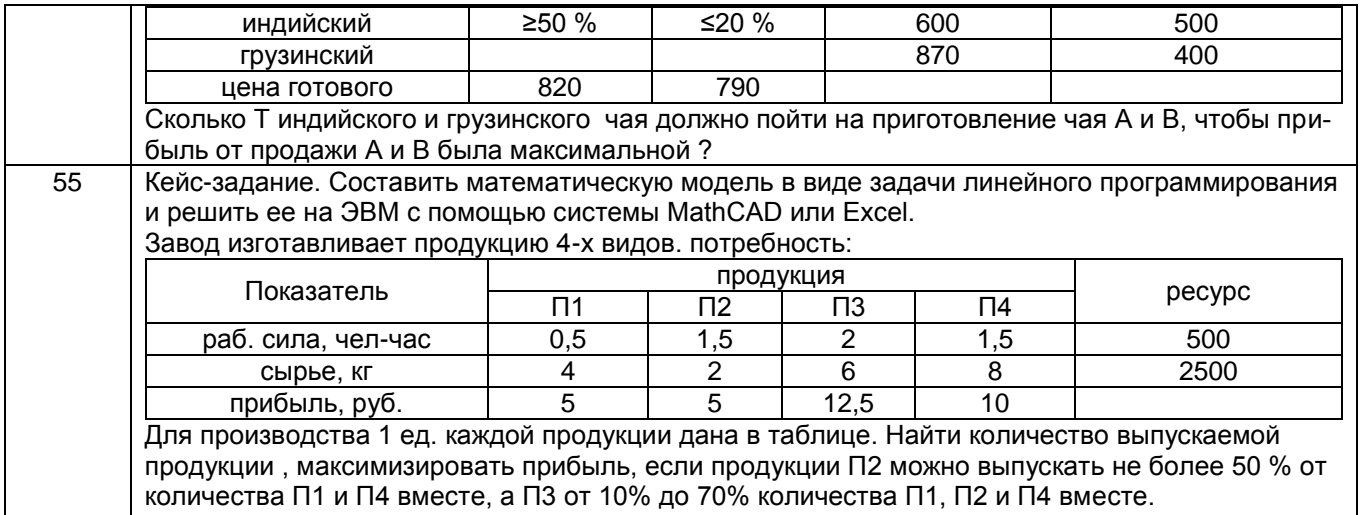

Критерии и шкалы оценки:

- оценка «зачтено» выставляется обучающемуся, если задача решена в системе компьютерного моделирования самостоятельно или с помощью преподавателя;

- оценка «не зачтено», если задача не решена в системе компьютерного моделирования и при этом, обучающий демонстрирует полное отсутствие знаний.

### 3.3 Вопросы к экзамену

 $3.3.1$ ОПК-1 способен применять естественнонаучные и общеинженерные знания, методы математического анализа и моделирования, теоретического и экспериментального исследования в профессиональной деятельности

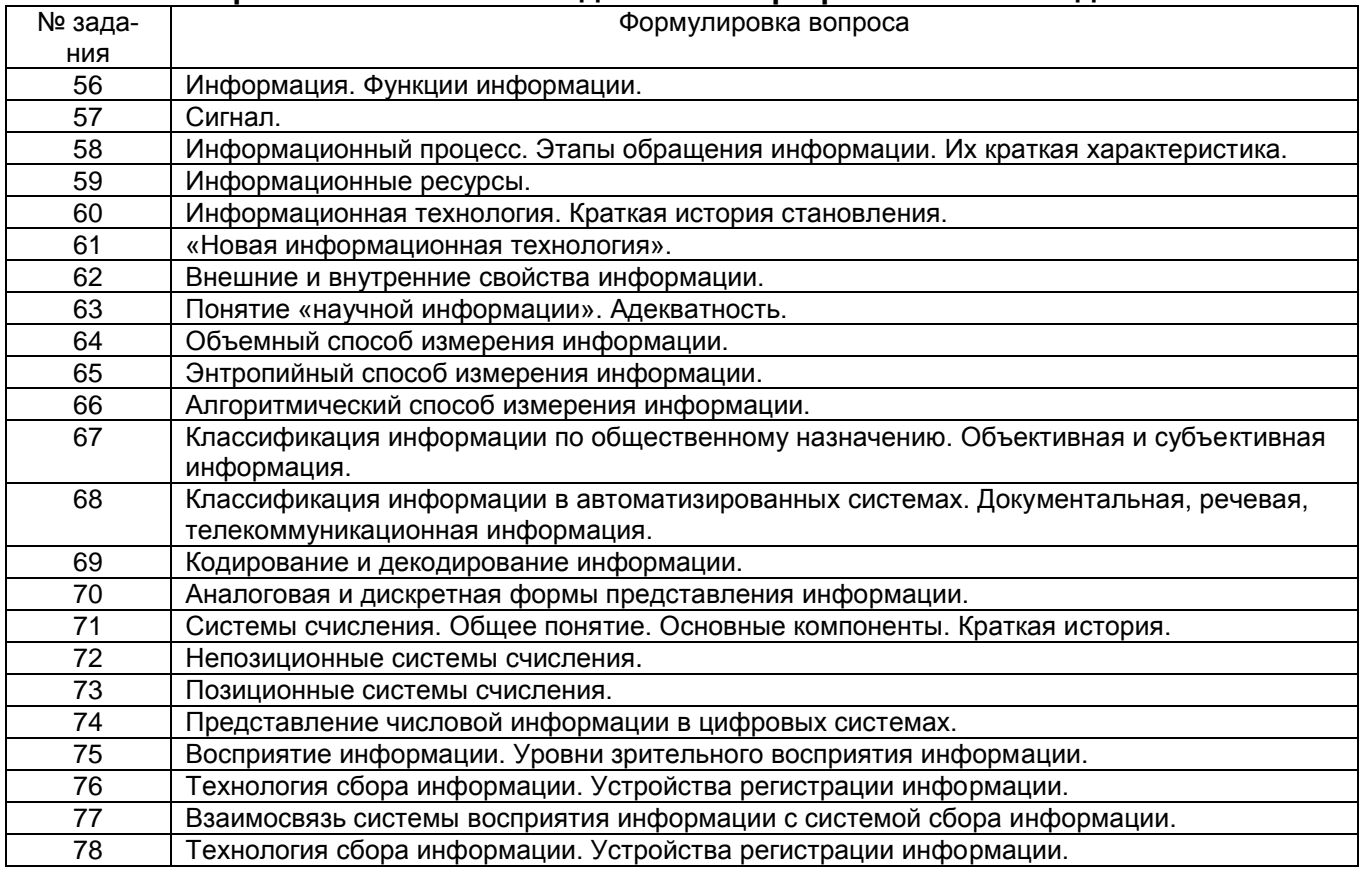

#### $3.3.2$ ОПК-2 способен использовать современные информационные технологии и программные средства, в том числе, отечественного производства, при решении за-дач профессиональной деятельности

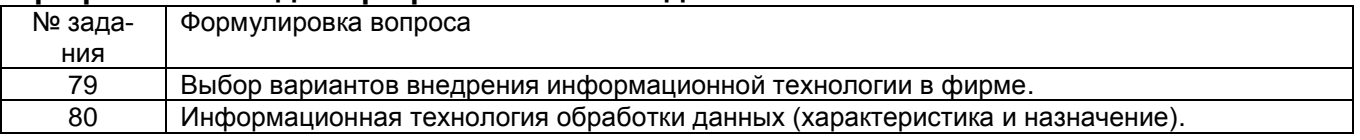

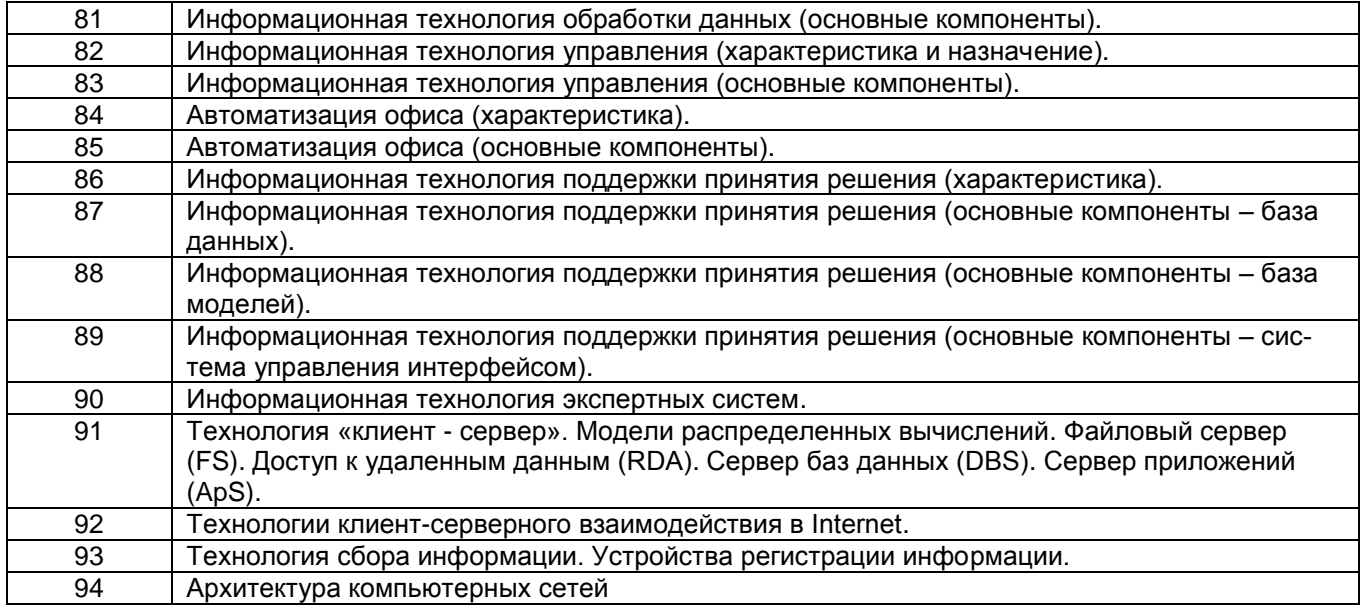

## **3.4Тесты (тестовые задания)**

#### **3.4.1 ОПК-1 способен применять естественнонаучные и общеинженерные знания, методы математического анализа и моделирования, теоретического и экспериментального исследования в профессиональной деятельности**

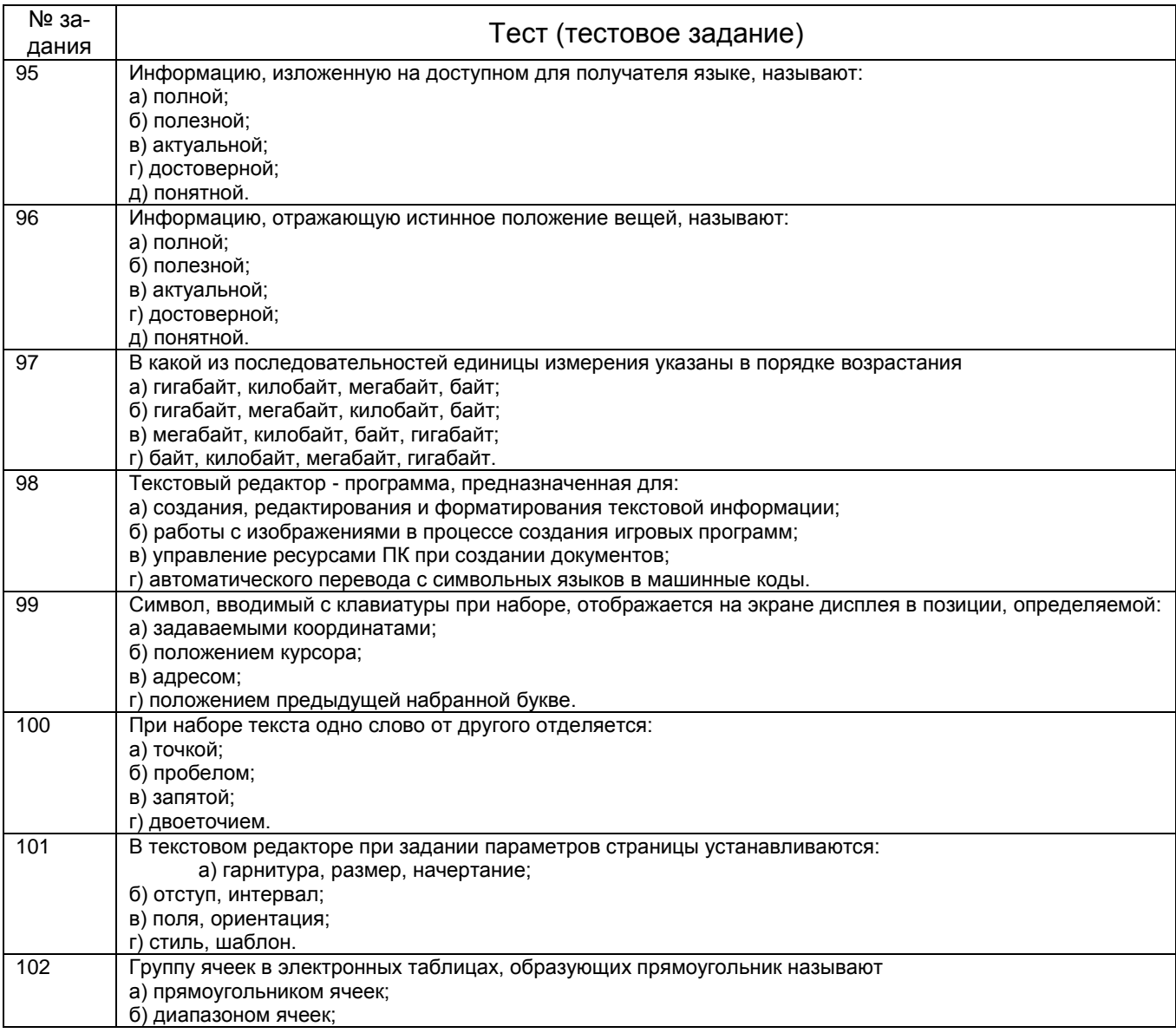

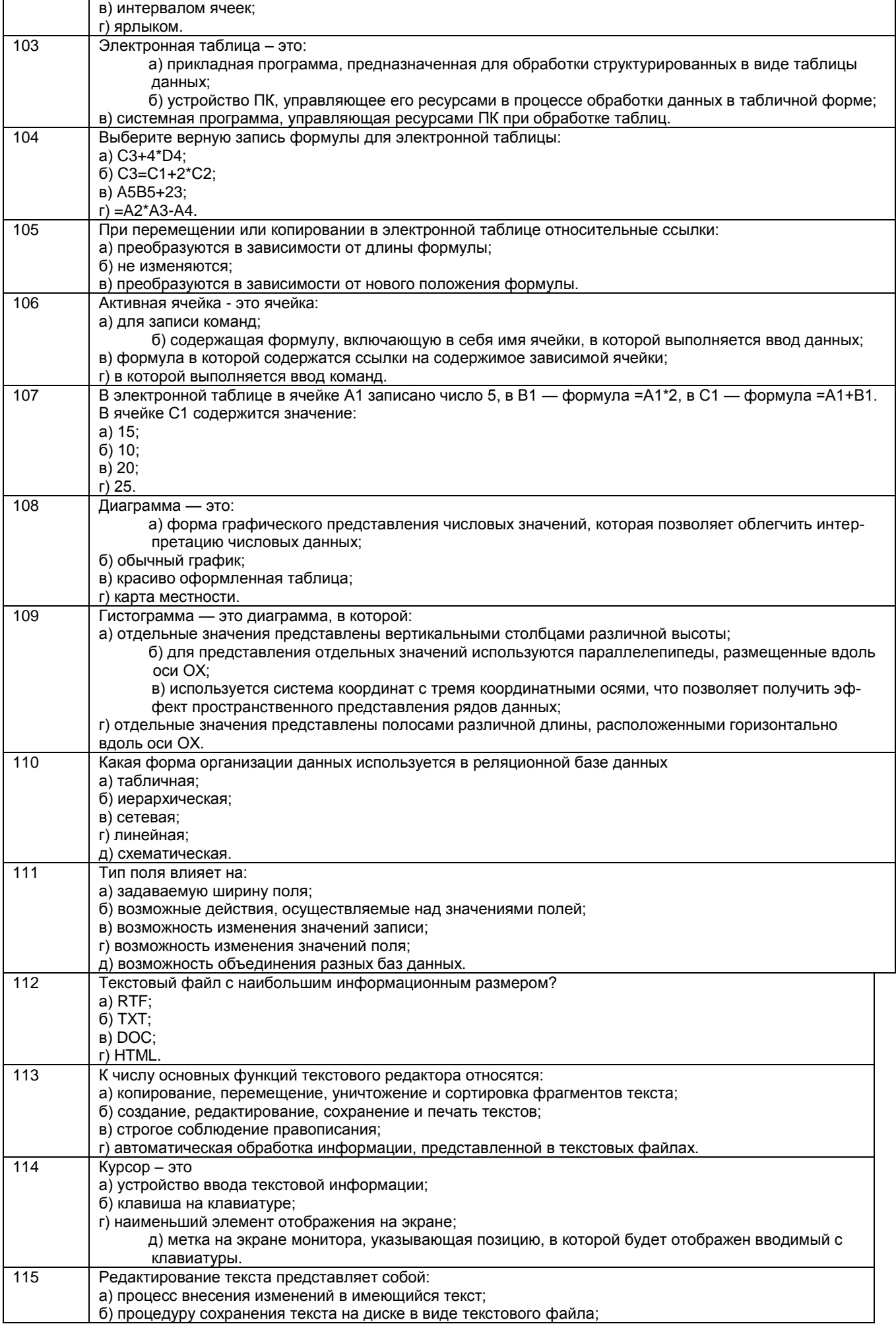

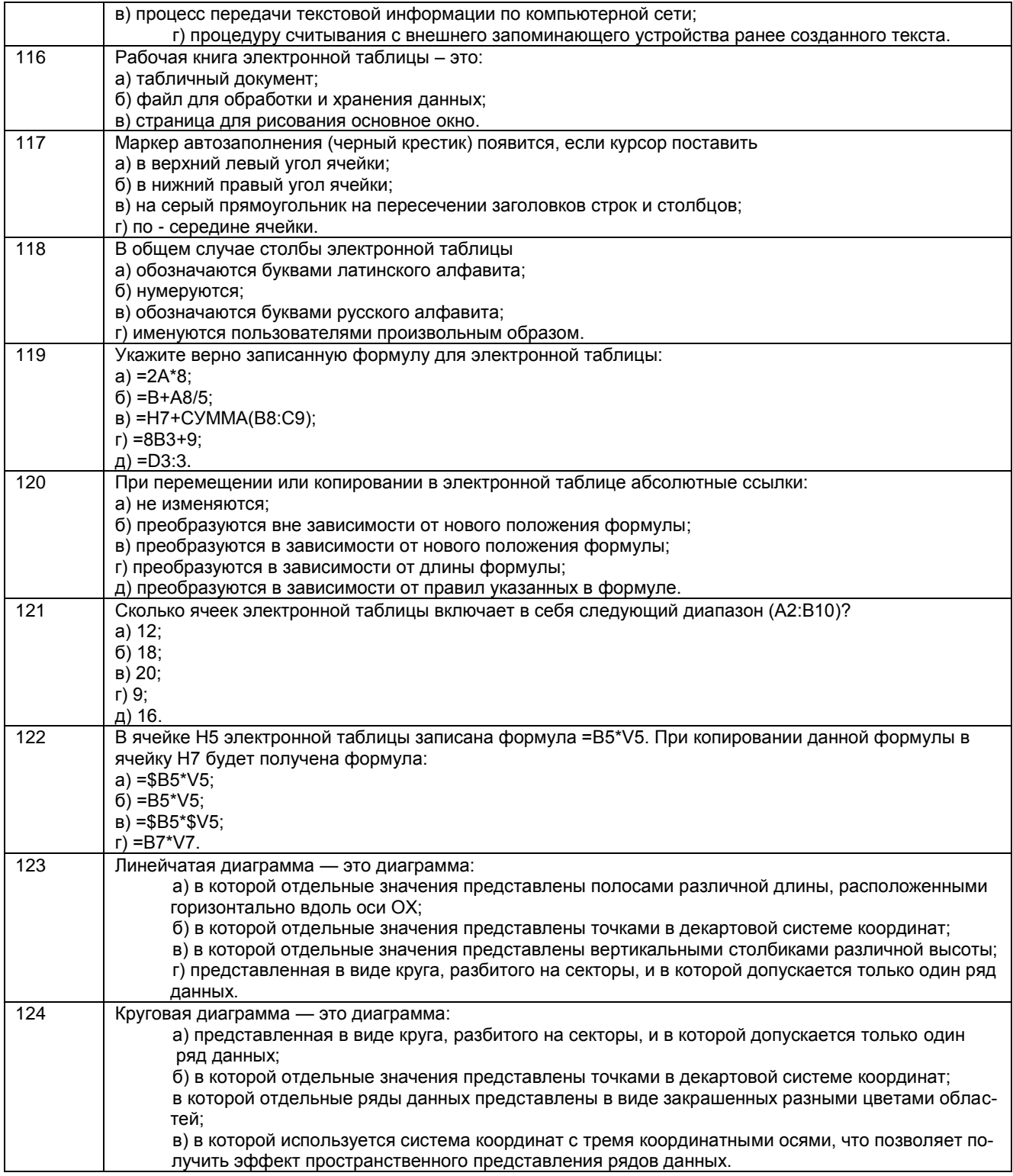

**3.4.2 ОПК-2 способен использовать современные информационные технологии и программные средства, в том числе, отечественного производства, при решении за-дач профессиональной деятельности**

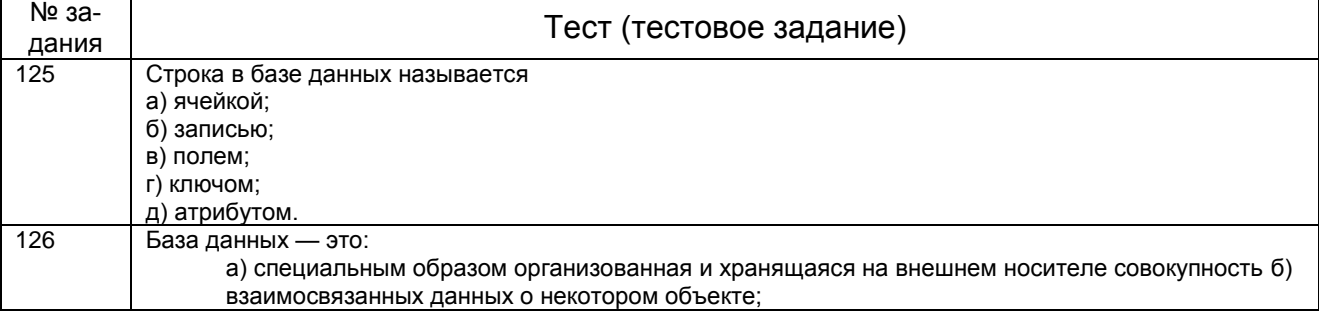

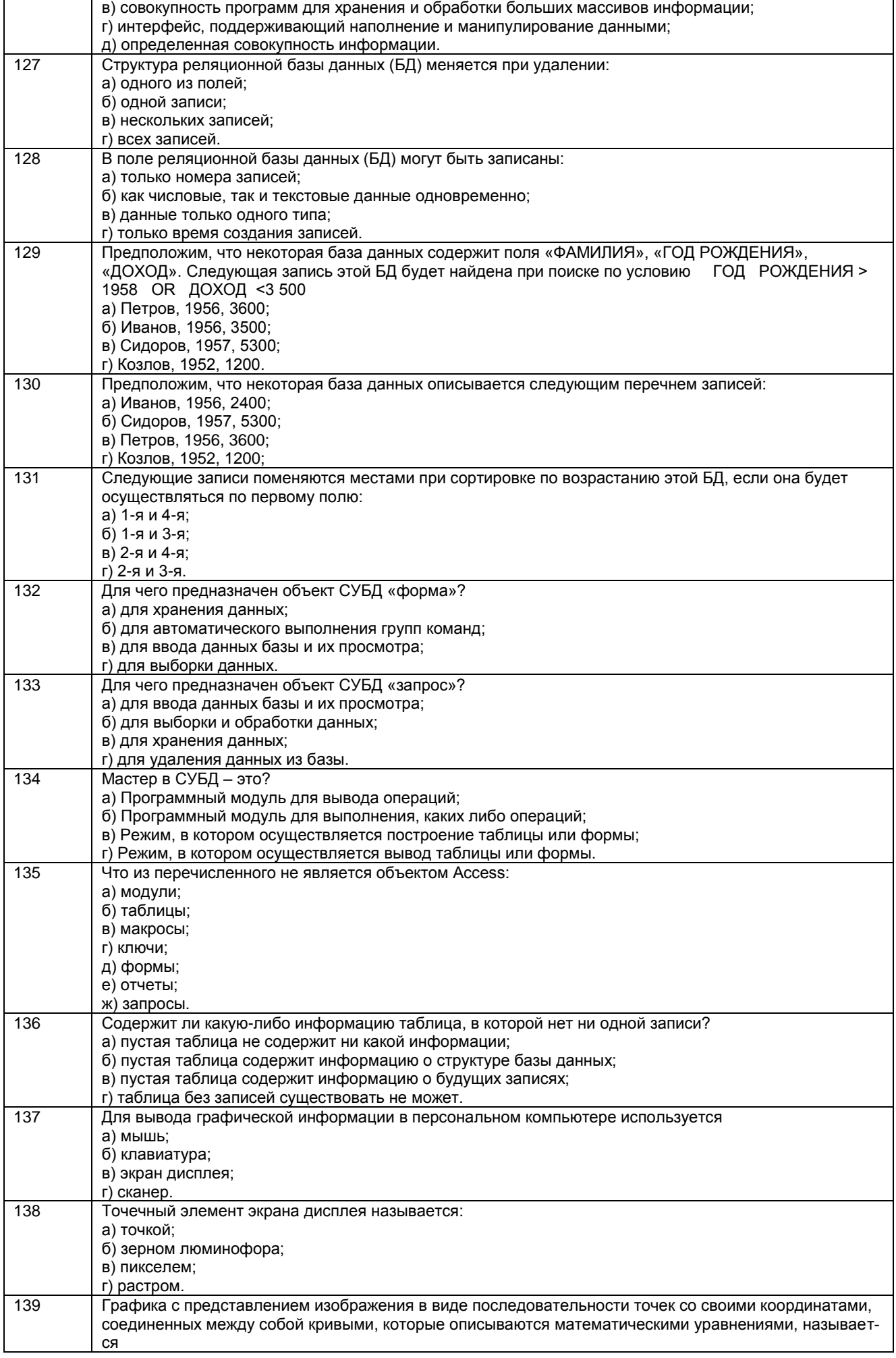

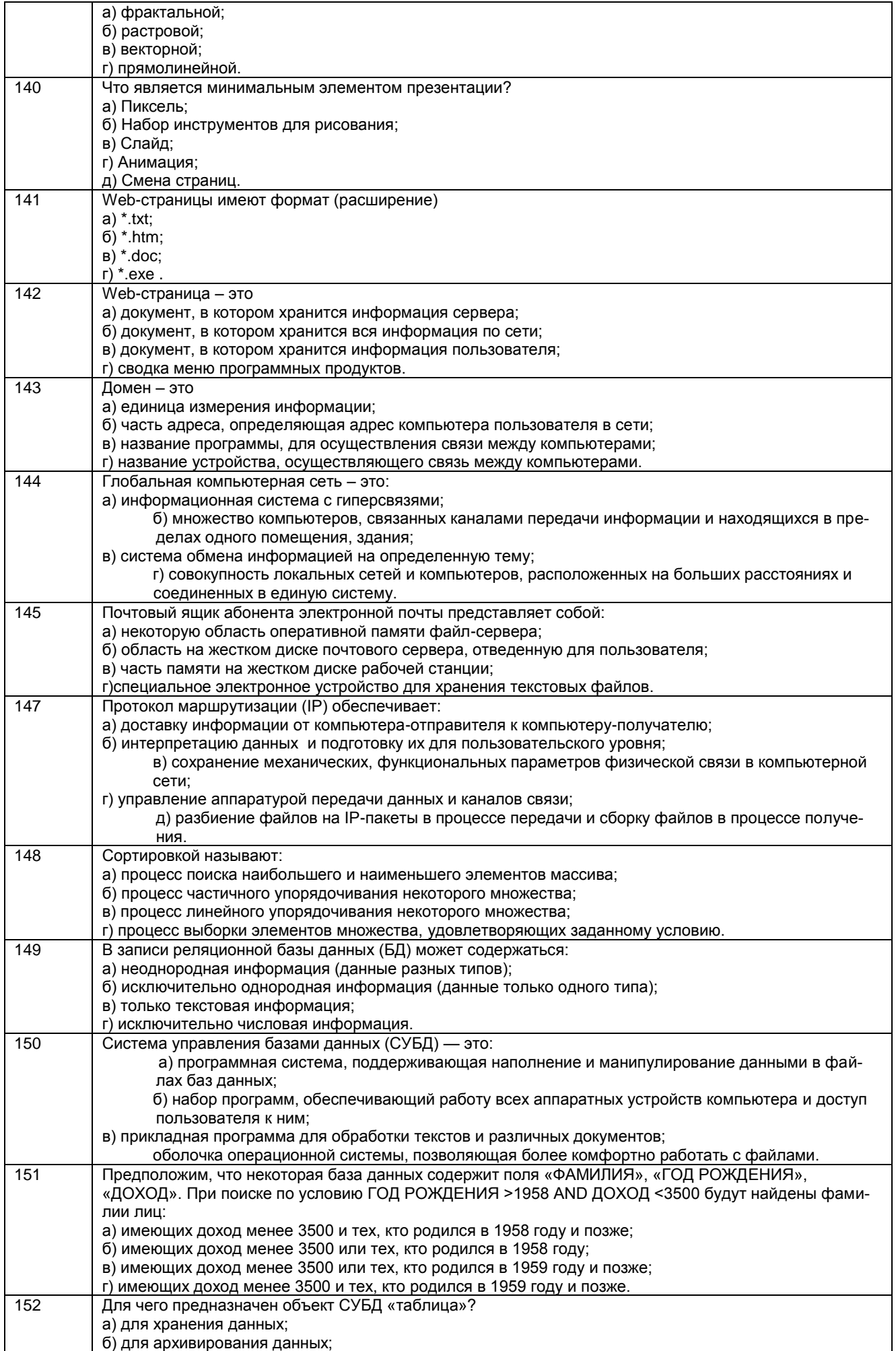

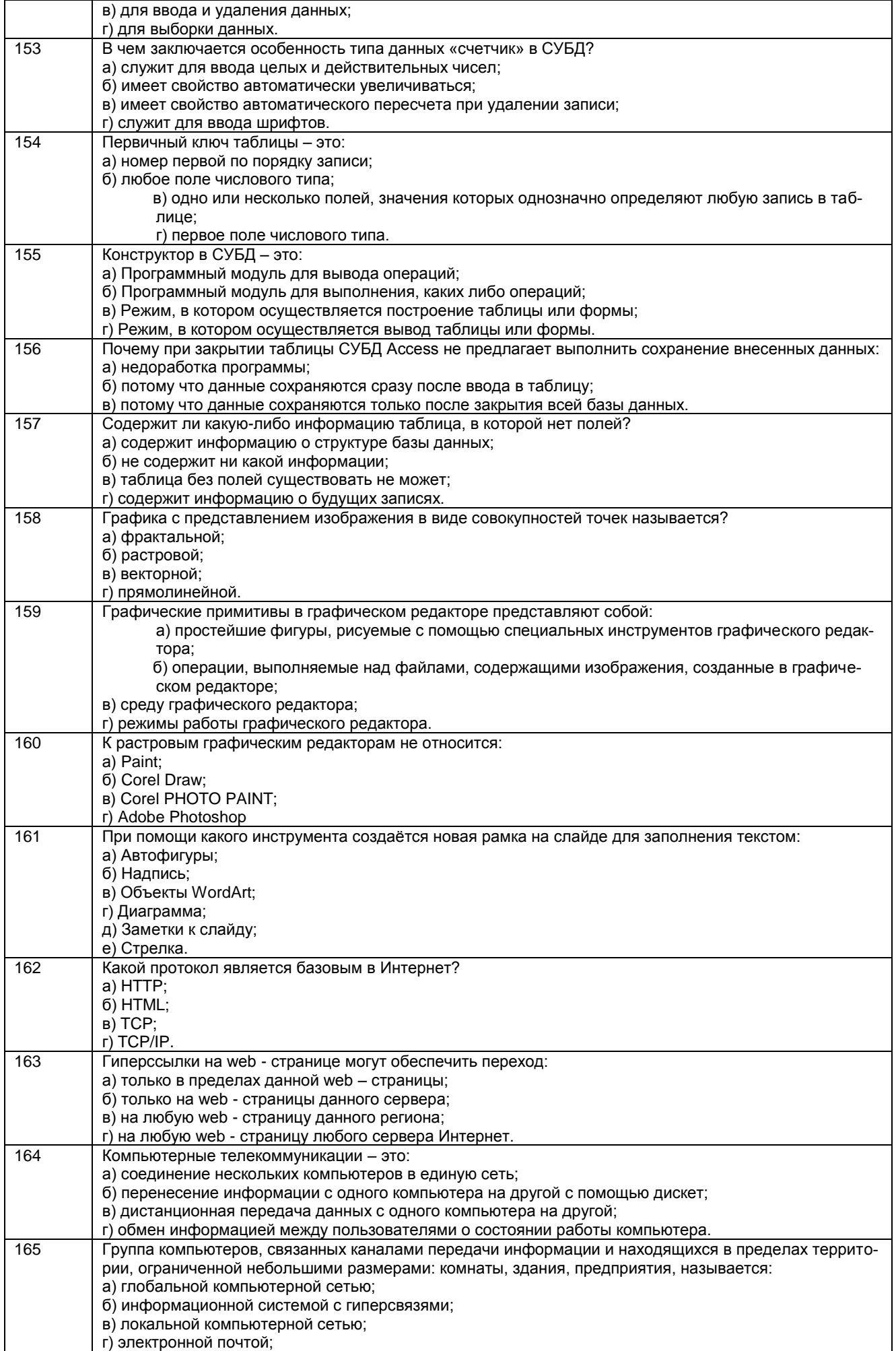

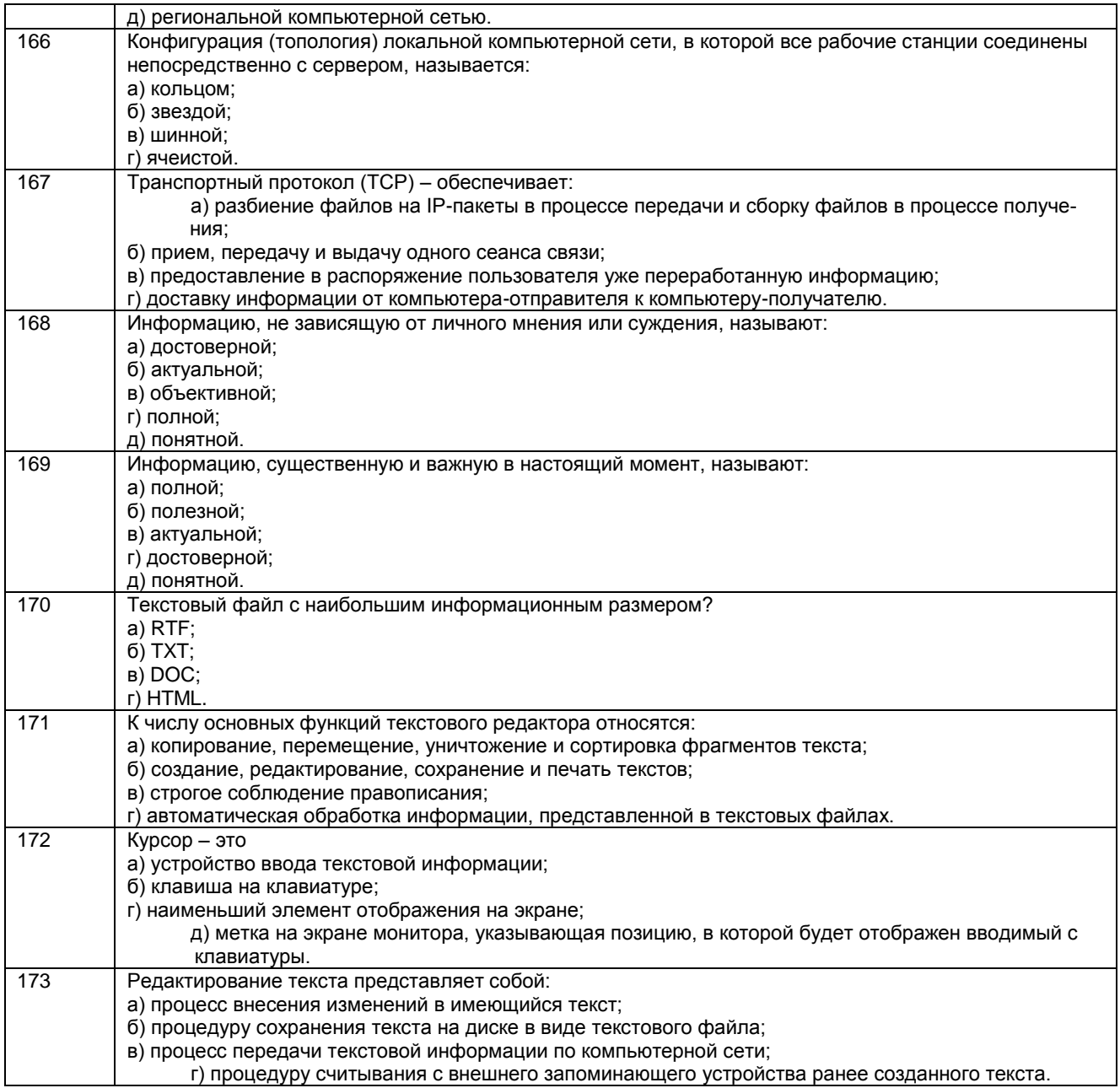

#### **4. Методические материалы, определяющие процедуры оценивания знаний, умений, навыков и (или) опыта деятельности,**

#### **характеризующих этапы формирования компетенций**

Процедуры оценивания в ходе изучения дисциплины знаний, умений и навыков, характеризующих этапы формирования компетенций, регламентируются положениями:

П ВГУИТ 2.4.03 – 2015 Положение о курсовых экзаменах и зачетах;

 П ВГУИТ 4.1.02 – 2012 Положение о рейтинговой оценке текущей успеваемости, а также методическими указаниями.

# **5. Матрица соответствия результатов обучения, показателей, критерием и шкал оценки**

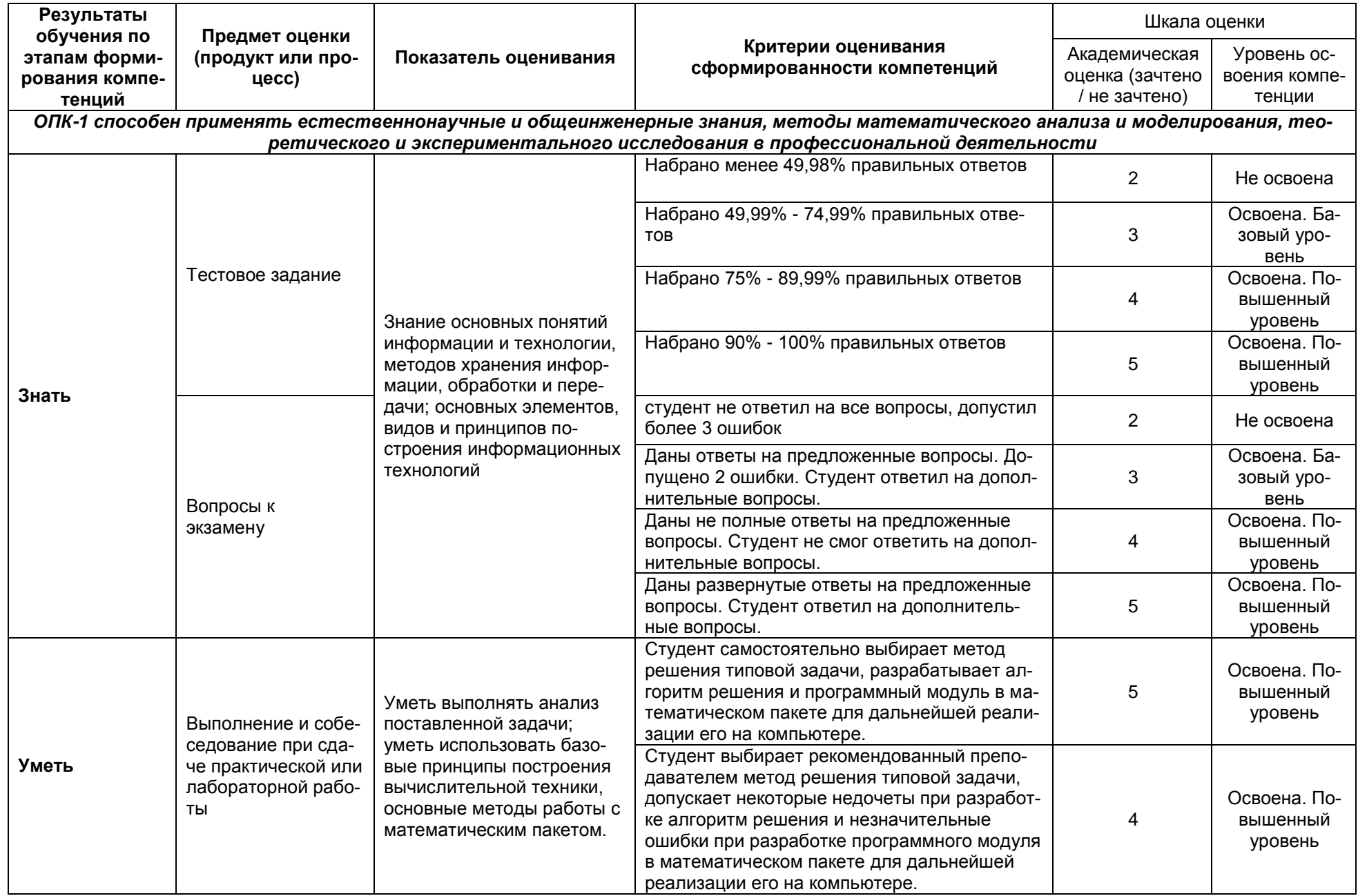

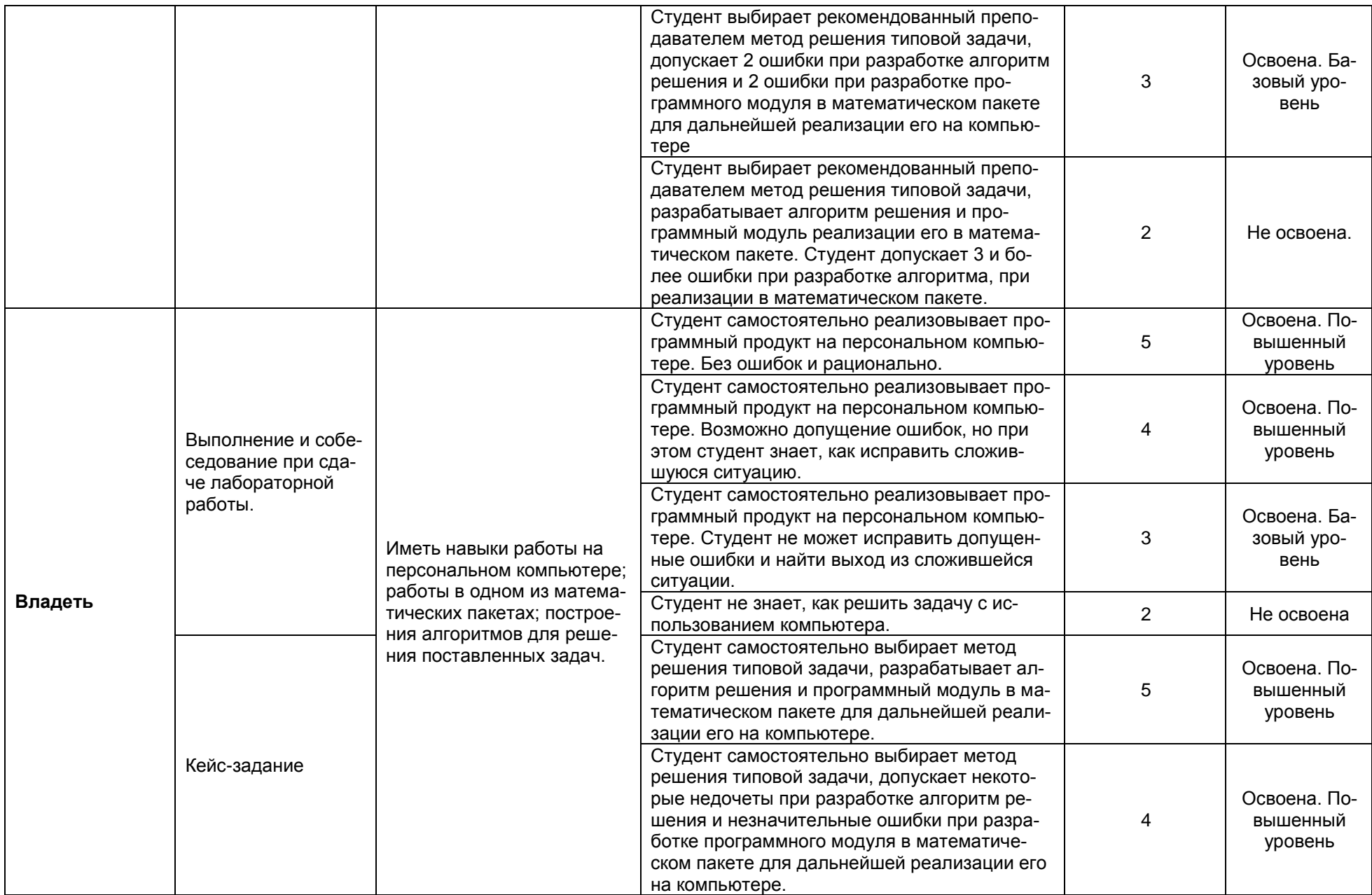

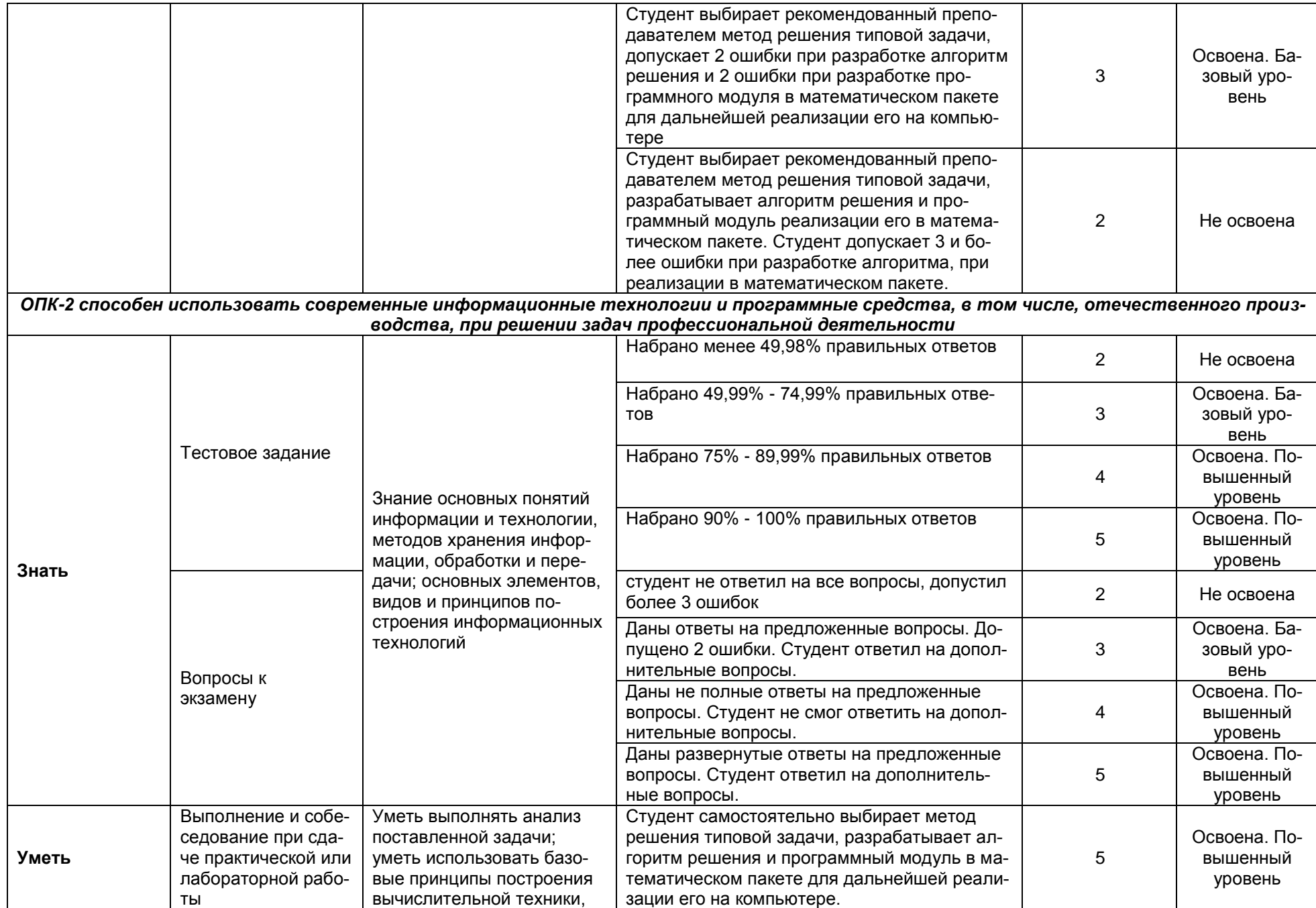

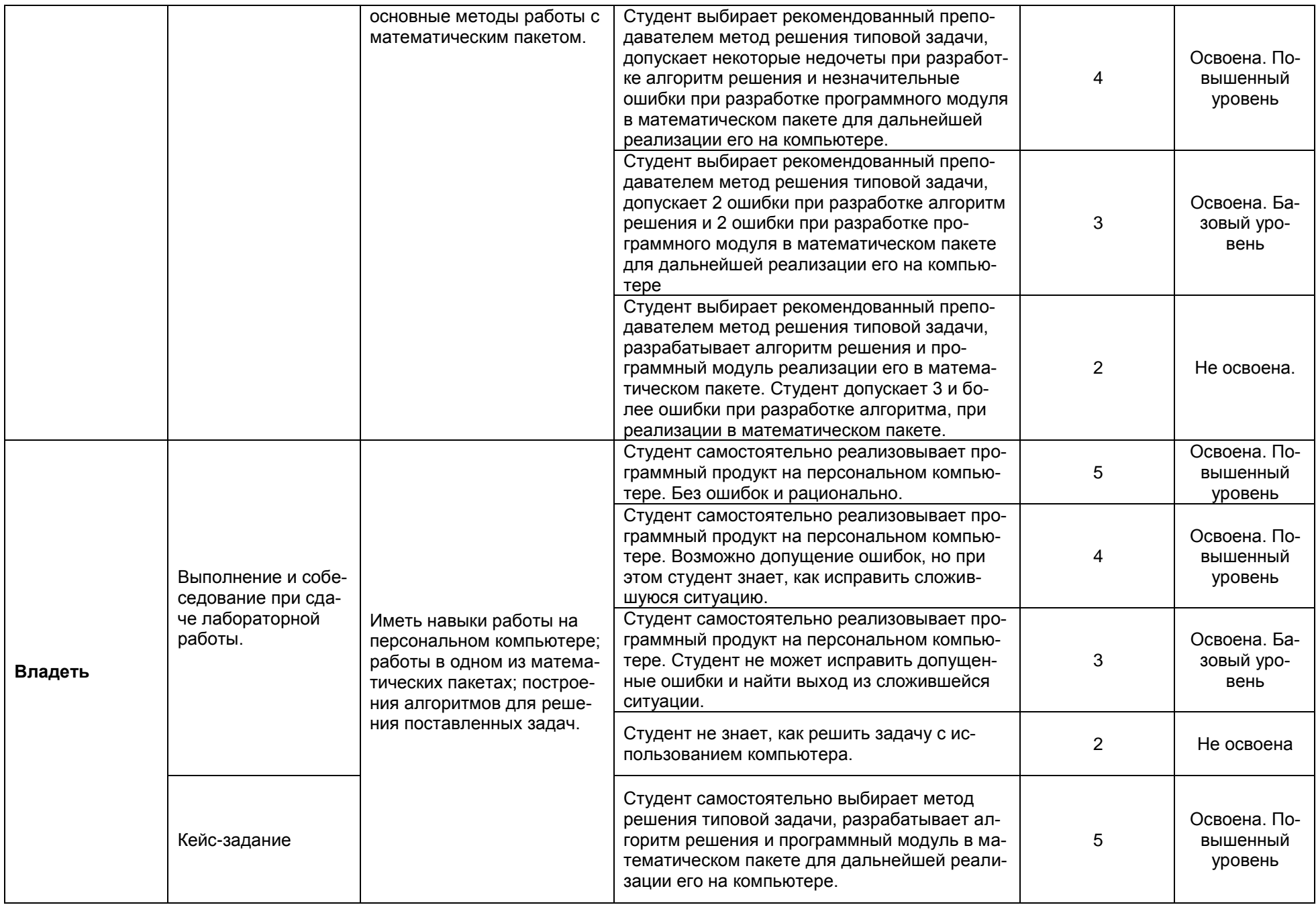

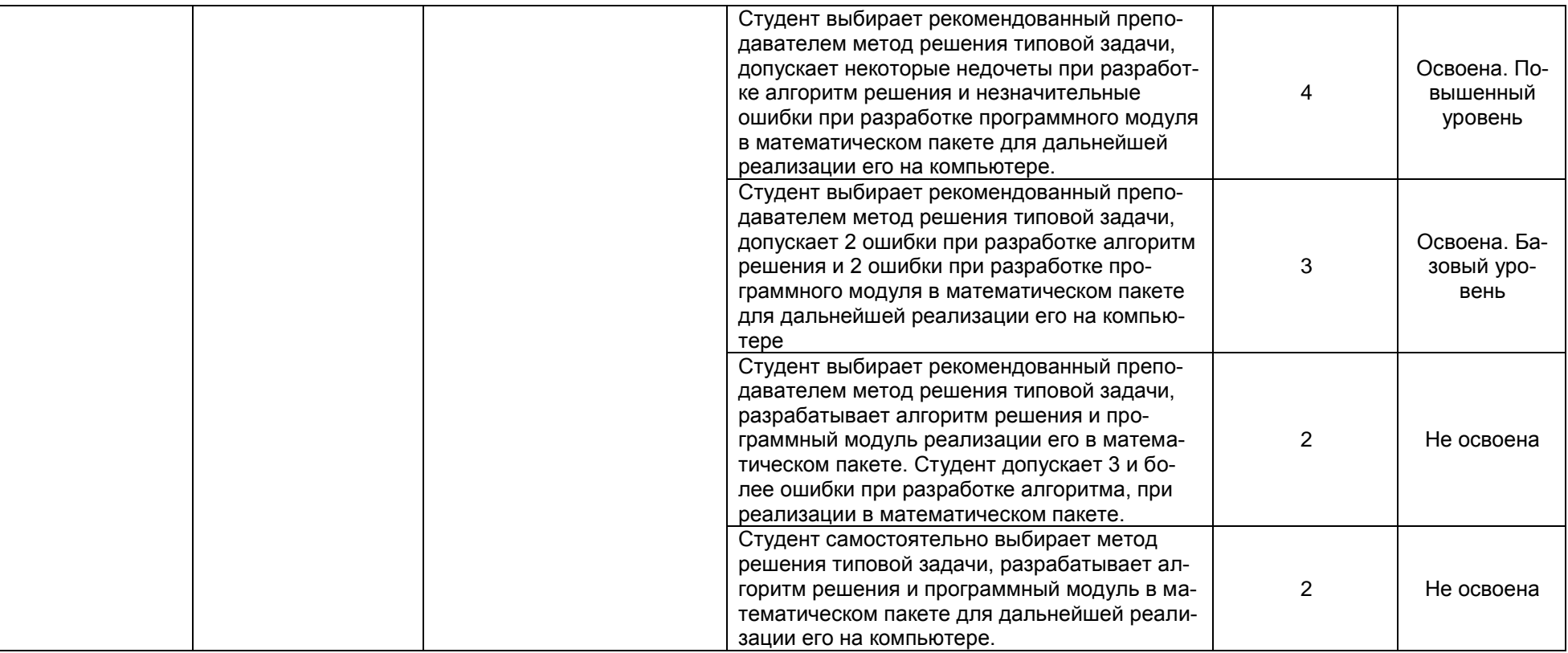